**République Algérienne Démocratique et Populaire Ministère de l'Enseignement Supérieur et de la Recherche Scientifique Université A.MIRA-BEJAIA**

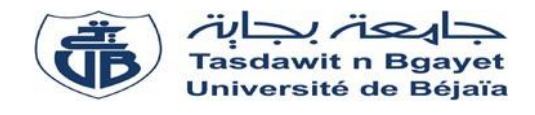

**Faculté de Technologie Département de Génie Electrique**

# **Mémoire de fin d'étude**

**En vue de l'obtention du diplôme de Master en Electrotechnique Option : Commande Electrique**

**Thème**

# **Application de la Commande (DTC-SVM) sans Capteurs à courant Alternatif à la conduite de la machine asynchrone**

**Mr :** TARZOUTI Abdelkrim **Mr :** AZIB Ahmed **Mr :** OUYAHIA Zohir

**Préparé par : Encadré par :**

**Année Universitaire :** 2020/2021

# *Remerciements*

*Tout d'abord on remercie le bon dieu puissant de la bonne santé, la volonté et de patience qu'il nous a donnée tout au long de notre étude.*

*On tient à témoigner notre profonde gratitude à notre encadreur Mr : AZIB Ahmed enseignant à l'université de Abderrahmane Mira de Bejaia pour les informations et les instructions données pour le bon déroulement de ce travail.*

*On remercie Mr. K. GHEDAMSI pour son aide et sa générosité*

*Nos vifs remerciements au membre de jurys de bien vouloir accepter d'évaluer notre travail.*

*Un grand remerciement spécial aux étudiants de la 2 ème année Master de la spécialité de génie électrique spécialement Commande électrique (CE).*

*Nos remerciements s'adressent également à tous les enseignants qui ont pris part durant la formation.*

# *Dédicace*

*Je dédie ce modeste travail :*

*A mes chers parents,*

*Ce projet de fin d'étude est dédié à mes chers parents qui m'ont toujours poussé et motivé dans mes études. Sans eux, je n'aurais certainement pas fait d'études longues. Ce projet fin d'étude représente donc l'aboutissement du soutien et des encouragements qu'ils m'ont prodigués tout au long de ma scolarité. Qu'ils en soient remerciés par cette trop modeste dédicace.*

> *A mon frère Lyes et mes sœurs Melissa et Aya en témoignage de l'amour et de l'affection qui nous attachent A mon neveu Aksel*

> > *A ma famille,*

*A ma chère grand-mère*,

**A** mes oncles,

*Pour leurs soutiens moraux et leurs conseils précieux tout au long de mes études*

*A mes chers amis,*

*En souvenir de nos éclats de rire et des bons moments, en souvenir de tout ce qu'on a vécu ensemble : Amazigh,Amayes,Walid, Nounour, Tarek, Massi, Zaynes, Sila, Mely, ,Athmane, Nadj, Mimane,.Lyes, Ouacim.*

*Ainsi que tout le groupe de la Bibliothèque centrale de RAFFOUR : Yazid, ouali,nabil,S.Amazigh, yuba, Fayçel..*

*En particulier mon binôme ZOHIR avec qui j'ai partagé ce modeste travail.*

## Abdelkrim

# *Dédicace*

*Je dédie ce modeste travail :*

*A mes parents, qui m'ont doté d'une éducation digne, leur amour a fait de moi ce que je suis aujourd'hui, qui sont toujours à mes côtés pour me soutenir et encouragé durant ces années.*

*Que ce travail traduit ma gratitude et mon affection :*

*A mes deux grand frères Marouane et Hani A mes sœur Sana et Sakina Je profite l'occasion de rendre hommage à ma sœur Fariel qui nous a quitté. A ma chère grande mère Timouch A mon oncle Arezki et sa femme Lila A mes cousins Rabah, Halim, Sakina, Mouti, silia et Ninach Pour leurs soutiens moraux et leurs conseils précieux tout au long de mes études*

*A mes chers amis*

*En souvenir de nos bons moments nos balades et nos éclats de rire, en souvenir de tout ce qu'on a vécu ensemble : Zaynas, Nounour, Mely, Athmane, Sila, Lahlou, Nadjat, Sonia, Lyes, Mimane, Asba, Ganiba, Ouassim, Sidou, Hazem*

> *A mes apaches : Yacine, Melissa, Walid, Lalim Au Ghetto 064 : Biggi, Gkid, Lahlou, Moh elvas, Zindine*

*En particulier mon biome Abdelkrim avec qui j'ai partage ce magnifique travail.*

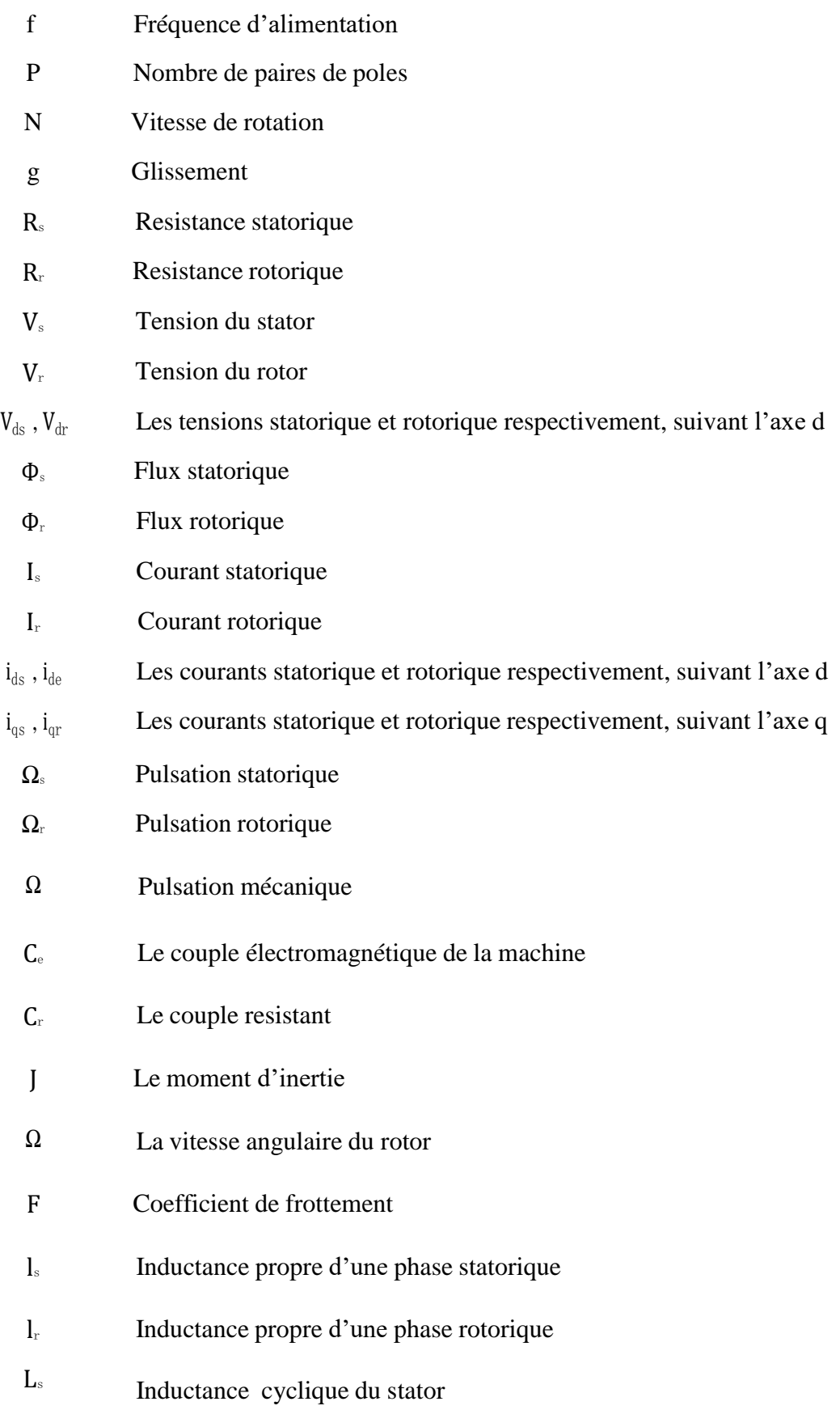

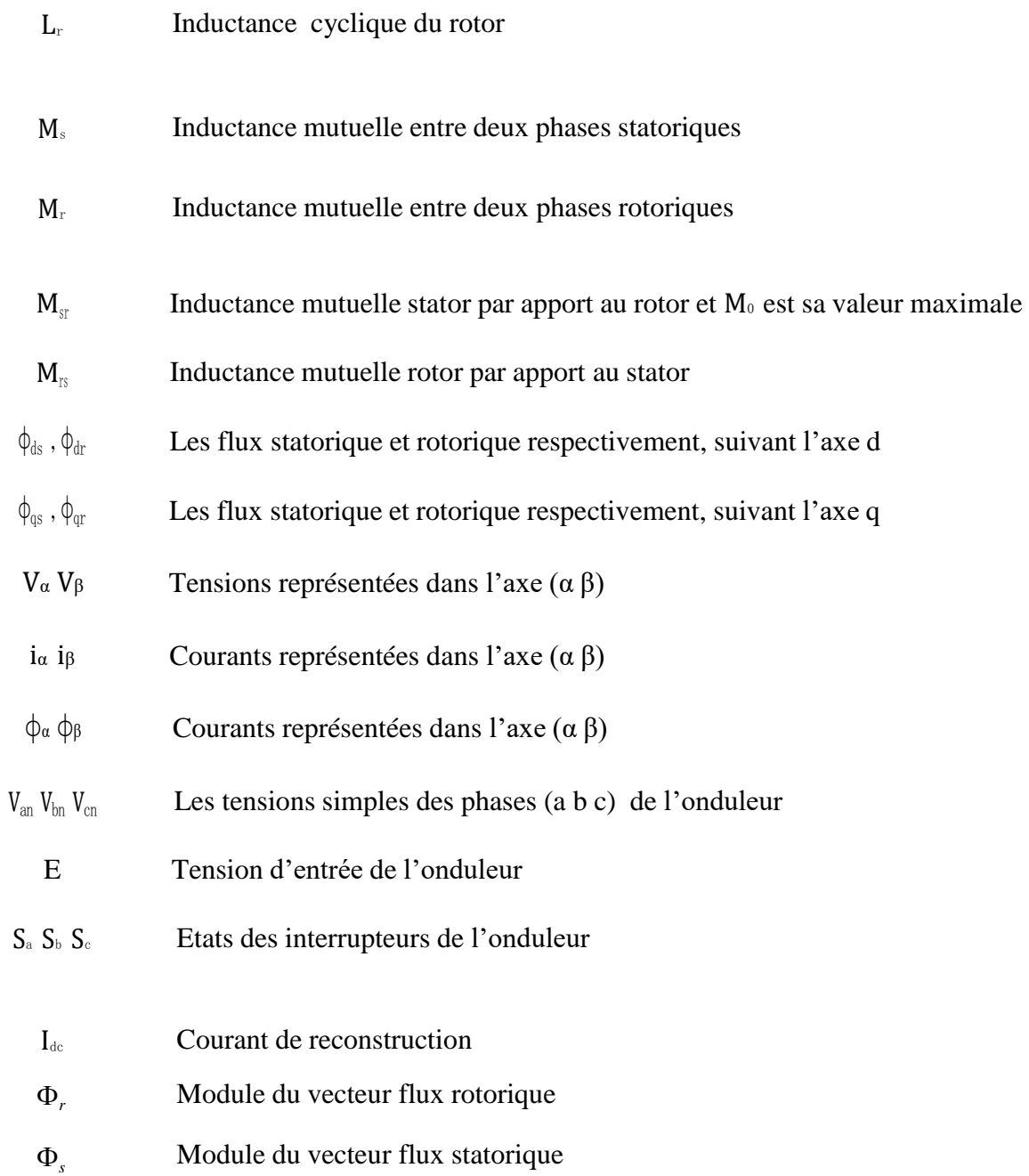

# **Chapitre II Application de la commande directe du couple par SVM sans capteurs à courant alternatif**

**Tableau II. 1 :** Les différentes combinaisons des transistors.................................................. 23

# **Chapitre III**

# **Application de la commande directe du couple par SVM sans capteurs à courant alternatif**

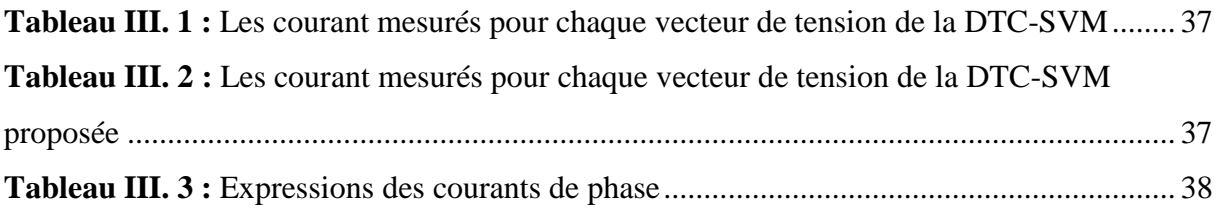

# **Chapitre I Modélisation de la machine asynchrone**

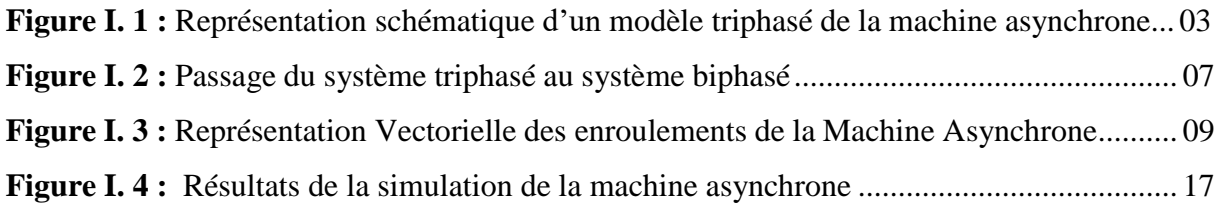

# **Chapitre II**

# **Application de la commande directe du couple par SVM**

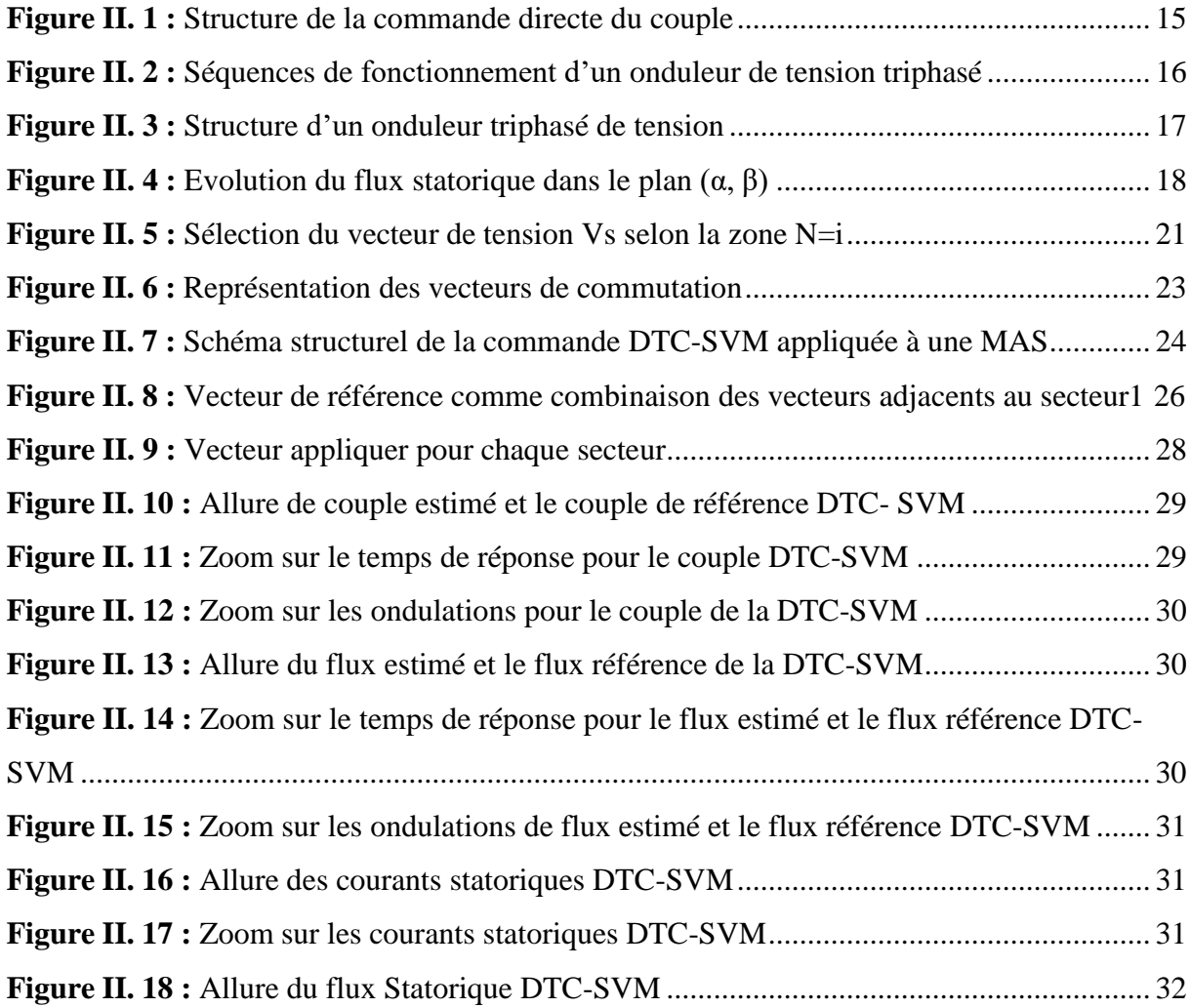

# **Chapitre III**

# **Application de la commande directe du couple par SVM sans capteurs à courant alternatif**

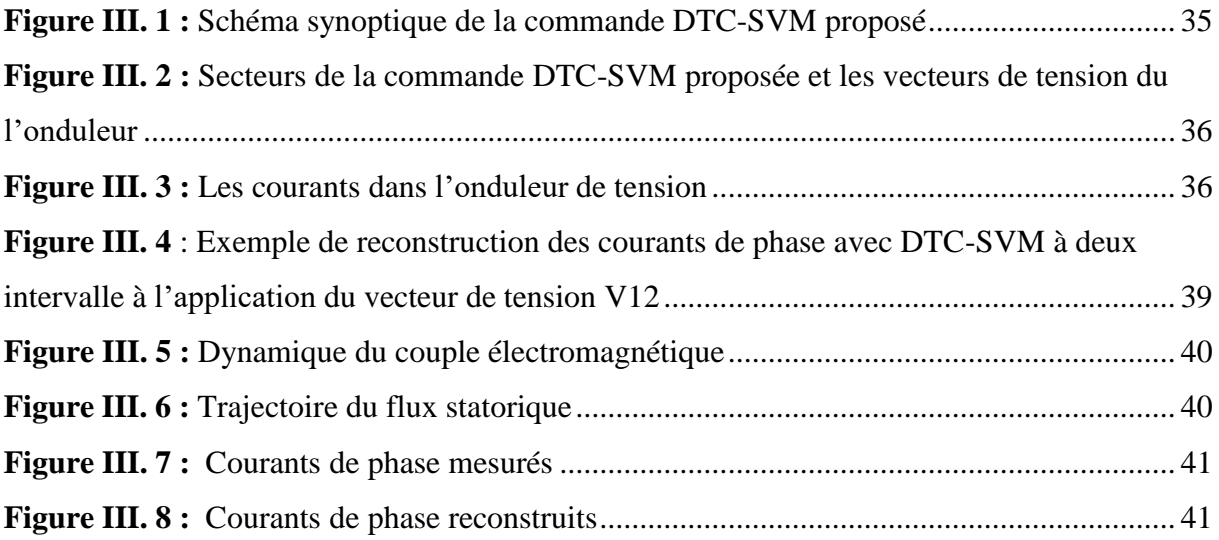

# **Sommaire**

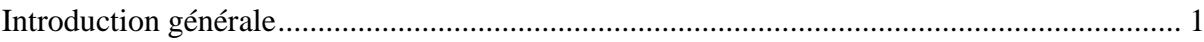

# **CHAPITRE I : Modélisation de la machine asynchrone**

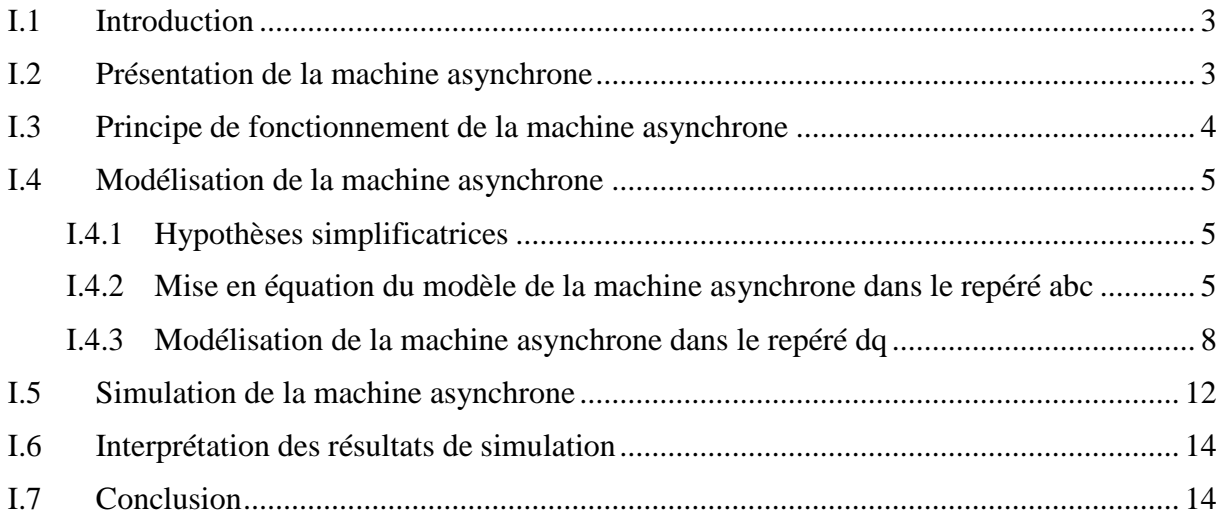

# **CHAPITRE II**

# **Application de la commande directe du couple par SVM**

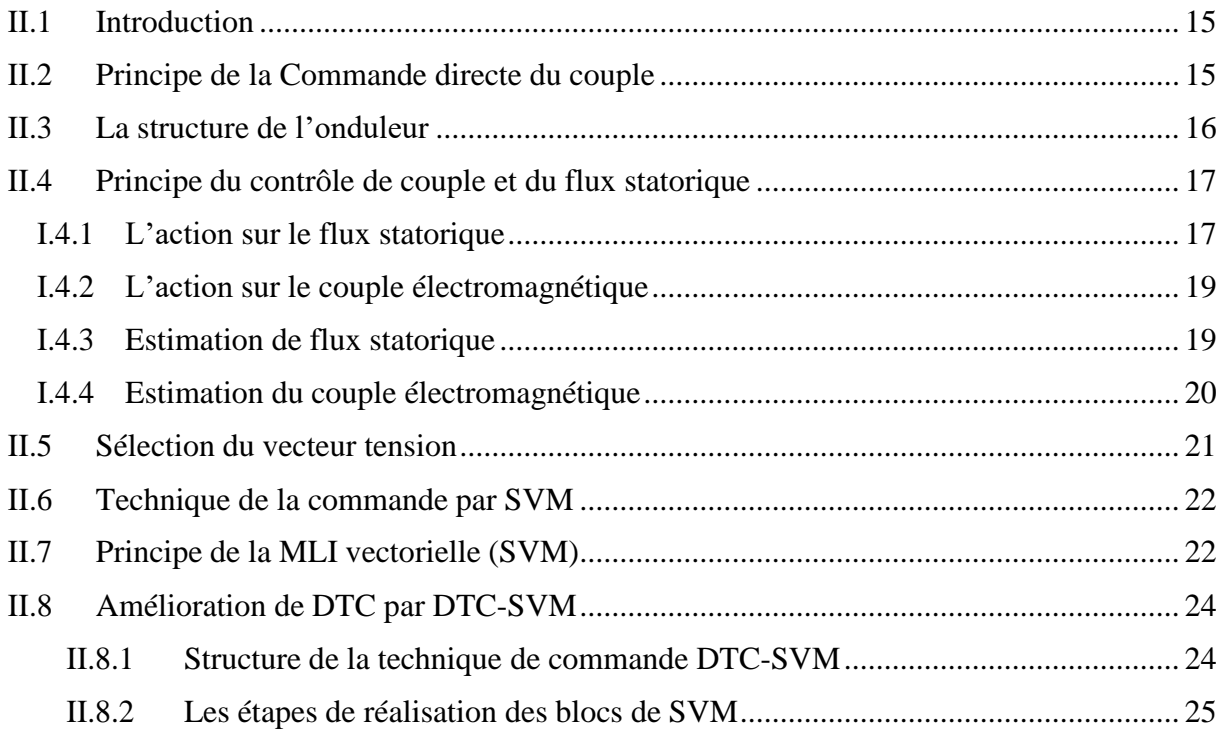

## **Sommaire**

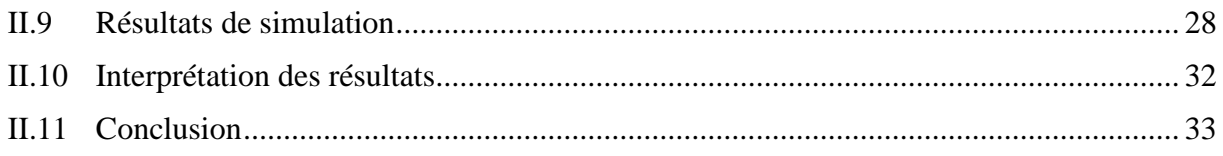

# **CHAPITRE III**

# **Application de la commande directe du couple par SVM sans capteurs à courant alternatif**

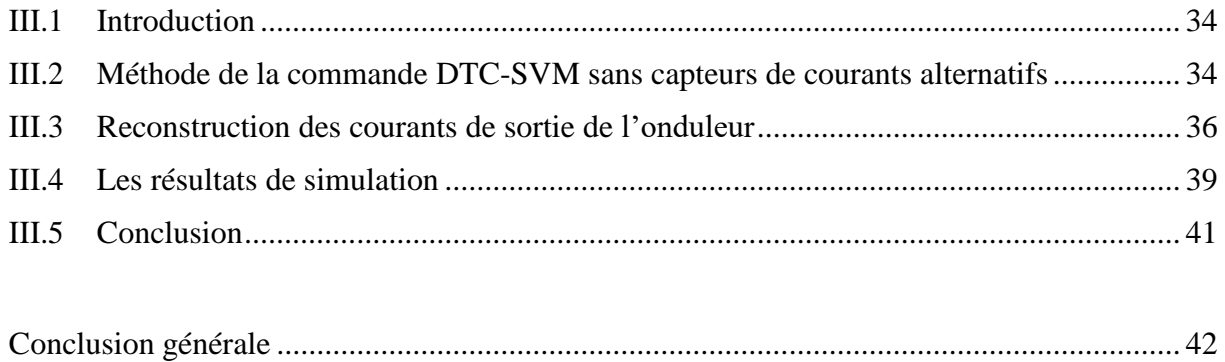

# **Introduction générale**

#### **INTRODUCTION GENERALE**

La machine asynchrone triphasé c'est la machine la plus utilisée dans le domaine industriel, vu ces nombreux avantages : une structure d'une machine simple, sa robustesse, le faible cout, les performances et la facilité d'entretient font l'intérêt du moteur asynchrone [1].

L'assemblage de la machine-convertisseur statique c'est la combinaison actuelle, la plus utilisée dans les applications industrielles pour effectuer des entrainements à vitesse variable, et des techniques de commande devenues performante grâce aux progrès réalisés en matière des semi-conducteurs de puissance et de la technologie numérique, ce dernier capable de délivrer des fréquences réglables.

La commande directe de couple a été introduite par Takahachi et Noguchi (1986) et Depenbrock (1988) spécialement pour la machine asynchrone. Les derniers développements de commande pour le moteur asynchrone ont vu l'émergence de différentes structures basées sur le contrôle vectoriel comme le contrôle direct du couple DTC. Cette stratégie de commande permet de calculer les grandeurs de contrôle qui sont le flux statorique et le couple électromagnétique à partir des seules grandeurs liées au stator sans l'intervention de capteur mécanique, elle présente des avantages déjà bien connus par rapport aux techniques classiques, notamment en ce qui concerne la réduction du temps de réponse du couple, l'amélioration de sa robustesse par rapport aux variations des paramètres rotorique, l'imposition directe de l'amplitude des ondulations du couple et du flux statorique, l'absence de transformations de Park. D'autre part, cette loi de commande présente quelques inconvénients dont le plus important est le fonctionnement à fréquence variable [2,3].

Pour trouver une fréquence constante et minimiser au maximum les ondulations du couple et du flux, on a mis en œuvre une commande prédictive directe du couple (DTC-SVM) basée sur le remplacement des comparateurs à hystérésis par des régulateur PI et la table de sélection (utilisés dans la DTC classique) par la modulation de largeur d'impulsion (MLI vectorielle) cette méthode de commande DTC-SVM nécessite au moins deux capteurs a courant alternatif. Généralement, des capteurs du courant avec isolation galvanique tels que les capteurs à effet. Un tel type de capteur fonctionne bien, mais apporte des inconvénients au système d'entrainement global en termes de coût, d'encombrement et de non linéarité.

L'objectif principal de ce mémoire est basé sur l'étude d'élimination des capteurs a courants alternatif pour la commande directe du couple (DTC-SVM) appliquée à la machine asynchrone triphasé qui permit de réduire le cout du système.

Afin d'atteindre l'objectif fixé, notre mémoire est organisé en trois chapitres comme Suit :

Le premier chapitre est consacré à l'étude et modélisation de la machine asynchrone en montrant les équations électrique et mathématique qui réagissent sur le comportement de la dynamique de la machine, ainsi la détermination de la machine équivalente en biphasé et à la transformation des axes liée au stator (α β) et repère tournant (d q).

Dans le deuxième chapitre on présentera la commande directe du couple par la modulation vectorielle (DTC-SVM) appliquée à la machine asynchrone par un onduleur de tension à deux niveaux, une étude par simulation sera réservée pour cette méthode.

Dans le dernier chapitre, nous abordons la commande directe du couple par la modulation (DTC-SVM) sans capteur a courants alternatif. Cette méthode est basée sur la reconstruction des courants de phase à partir du courant d'entré de l'onduleur.

A la fin, des simulations sur Matlab/Simulink pour les lois de commande, traitées dans ce mémoire, seront présenté à la fin de chaque chapitre afin de tester leurs performances, ainsi ce travail sera clôturé par une conclusion générale, à travers laquelle on exposera les principaux résultats obtenus et on donnera les perspectives à envisager comme suite à ce travail.

# **CHAPITRE I**

# **Modélisation de la machine asynchrone**

## **I.1 Introduction**

Le moteur asynchrone est très répondu dans l'ensemble des applications industrielles, le plus robuste de sa génération, son coût est relativement moindre par rapport aux autres machines électriques. Cette dernière s'adapte parfaitement en fonctionnement à vitesse variable grâce à l'augmentation des capacités de calcul des microprocesseurs permettant de réaliser une commande performante.

Dans ce chapitre, nous présenterons le principe de modélisation de la machine asynchrone, qui consiste à établir un modèle mathématique décrit le comportement dynamique des différentes grandeurs concernées par le système de contrôle (flux magnétique, couple électromagnétique, tension, courant, vitesse, etc.) statorique et rotorique. Puis onprésentera la transformation du système triphasé en utilisant le modèle de Park. Ce dernier constituera l'outil de base pour l'élaboration de la simulation de notre modèle sous l'environnement Simulink Matlab.

## **I.2 Présentation de la machine asynchrone**

La machine asynchrone est constituée essentiellement de deux parties. L'une est fixe (stator) et l'autre tournante (rotor) présentée par les bobinages de la figure I.1.

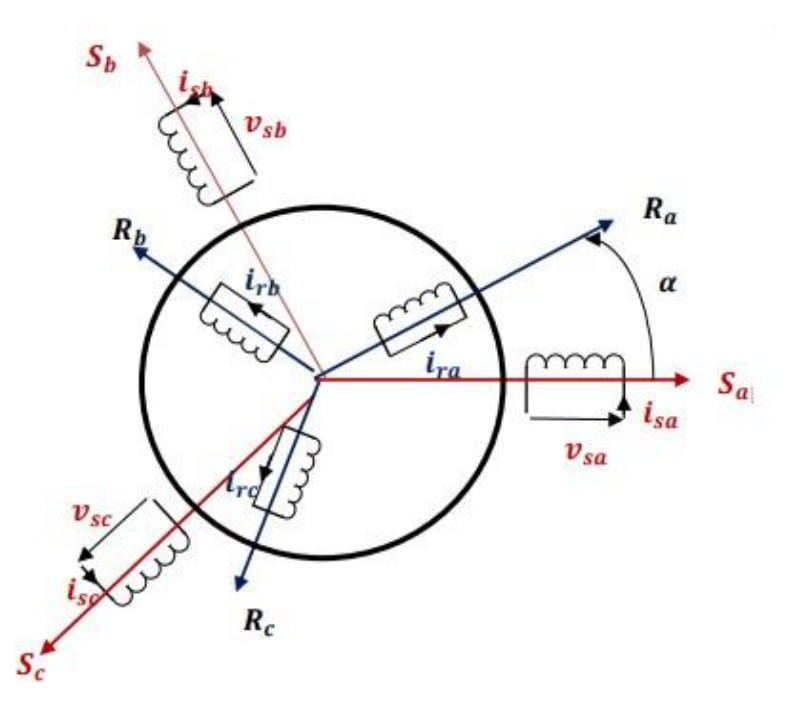

**Figure I.1 :** Représentation schématique d'un modèle triphasé de la machine asynchrone

La machine asynchrone contient trois bobinages au stator alimentés par une source triphasée et trois bobinages au rotor court-circuités sur eux-mêmes traversés par un systèmede courants triphasé. Les axes de chaque bobinage sont déphasés de 120 degrés. θ est l'angle entre l'axe de la phase (A) statorique et la phase (a) rotorique [3].

## **I.3 Principe de fonctionnement de la machine asynchrone**

Le principe de fonctionnement de la machine repose entièrement sur les lois fondamentales de l'induction électromagnétique ; la machine asynchrone est un transformateur a champ magnétique tournant ; en effet, le stator alimenté par un système de

tension triphasées équilibrées crée un champ magnétique tournant à la vitesse *Ns* , appelée vitesse synchrone[4].

$$
N_s(tr / mn) = \frac{60f}{p}
$$
 (I.1)

Avec :

*f* (*Hz*) : la fréquence de la tension d'alimentation.

*p* : le nombre de paires de pôles.

Soumis au champ tournant crée par le stator, les enroulements rotoriques sont le siège d'un système de forces électromotrices triphasées engendrant elles-mêmes trois courant rotoriques. Ces derniers s'opposent à la cause qui leur a donné naissance c'est-à-dire la vitesse relative de l'induction tournante statorique par rapport au rotor. Ainsi, les effets de l'induction statoriques sur les courants d'induits rotoriques se manifestent par l'élaboration d'un couplede force électromagnétiques sur le rotor tel que soit réduit l'écart de vitesses. De ce fait, selon que *N* est inférieur ou supérieur a *N<sup>s</sup>* , la machine développe respectivement un couple

moteur tendant à accroitre *N* ou un couple résistant à réduire *N* . L'échange énergétique avec le réseau dépend donc du signe de l'écart ( $N_s - N$ ). C'est pourquoi on caractérise le fonctionnement asynchrone par le glissement *g* ainsi définit [5] :

$$
g = \frac{(N_s - N)}{N_s} \tag{I.2}
$$

# **I.4 Modélisation de la machine asynchrone**

La modélisation d'une machine asynchrone est une phase primordiale sur le chemin de la simulation et la réalisation. Le modèle adopté devrait interpréter le plus fidèlement possible l'ensemble des phénomènes que le concepteur cherche à mettre en évidence, pour ainsi prédire le comportement en régime dynamique et stationnaire du système physique [6].

## **I.4.1 Hypothèses simplificatrices**

Tout type de modélisation s'appuie sur les hypothèses simplificatrices, qui ont pour but de faciliter la mise en équation des circuits électriques de la machine [7].

- $\checkmark$  L'alimentation est réalisée par un système de tensions triphasées symétriques.
- $\checkmark$  Entrefer constant, l'effet des encoches négligeable.
- $\checkmark$  Les pertes de fer négligeable.
- $\checkmark$  Le bobinage est réparti de manière à donner une f.m.m sinusoïdale s'il est alimenté pardes courants sinusoïdaux

Parmi les significations de ces hypothèses on peut citer :

- $\checkmark$  Les flux sont additifs.
- $\checkmark$  Les inductances propres sont constantes.
- $\checkmark$  Les inductances propres et mutuelles de la même phase sont constantes et égales

## **I.4.2 Mise en équation du modèle de la machine asynchrone dans le**

#### **repéré abc**

Les phases statoriques sont alimentées par une source de tension sinusoïdales équilibre avec une amplitude et fréquence constante.

#### **I.4.2.1 Equation de tension**

Au stator :

$$
\begin{bmatrix} V_{sa} \\ V_{sb} \\ V_{sc} \end{bmatrix} = \begin{bmatrix} R_s & 0 & 0 \\ 0 & R_s & 0 \\ 0 & 0 & R_s \end{bmatrix} \begin{bmatrix} i_{sa} \\ i_{sb} \\ i_{sc} \end{bmatrix} + \frac{d}{dt} \begin{bmatrix} \phi_{sa} \\ \phi_{sb} \\ \phi_{sc} \end{bmatrix}
$$
 (I.3)

Sous forme condensé :

$$
\left[V_{sabc}\right] = \left[R_s\right]\left[i_{sabc}\right] + \frac{d}{dx}\left[\phi_{sabc}\right]
$$
\n(1.4)

Au rotor :

$$
\begin{bmatrix} V_{ra} \\ V_{rb} \\ V_{rc} \end{bmatrix} = \begin{bmatrix} 0 \\ 0 \\ 0 \end{bmatrix} = \begin{bmatrix} R_r & 0 & 0 \\ 0 & R_r & 0 \\ 0 & 0 & R_r \end{bmatrix} \begin{bmatrix} i_{ra} \\ i_{rb} \\ i_{rc} \end{bmatrix} + \frac{d}{dt} \begin{bmatrix} \phi_{ra} \\ \phi_{rb} \\ \phi_{rc} \end{bmatrix}
$$
(I.5)

Sous forme condensé :

$$
\left[V_{\text{rabc}}\right] = \left[R_r\right] \left[i_{\text{rabc}}\right] + \frac{d}{dt} \left[\phi_{\text{rabc}}\right]
$$
\n
$$
(I.6)
$$

#### **I.4.2.2 Equation des flux**

La relation entre le flux et le courant s'écrivant comme suit :

$$
\begin{bmatrix} \phi_{sa} \\ \phi_{sb} \\ \phi_{sc} \end{bmatrix} = \begin{bmatrix} I_s & m_s & m_s \\ m_s & I_s & m_s \\ m_s & m_s & I_s \end{bmatrix} \begin{bmatrix} i_{sa} \\ i_{sb} \\ i_{sc} \end{bmatrix} + \begin{bmatrix} m_{sr} \\ m_{sr} \end{bmatrix} \begin{bmatrix} i_{ra} \\ i_{rb} \\ i_{rc} \end{bmatrix}
$$
 (I.7)

Avec :

$$
\begin{bmatrix} m_{sr} \end{bmatrix} = m_0 \begin{bmatrix} \cos \theta & \cos(\theta + \frac{2\pi}{3}) & \cos(\theta - \frac{2\pi}{3}) \\ \cos(\theta - \frac{2\pi}{3}) & \cos \theta & \cos(\theta + \frac{2\pi}{3}) \\ \cos(\theta + \frac{2\pi}{3}) & \cos(\theta - \frac{2\pi}{3}) & \cos \theta \end{bmatrix}
$$
(I.8)

Sous forme condensé :

$$
\left[\phi_{\text{subc}}\right] = \left[L_{s}\right]\left[i_{\text{subc}}\right] + \left[M_{sr}\right]\left[i_{\text{rabc}}\right] \tag{I.9}
$$

Avec

$$
\begin{bmatrix} L_s \end{bmatrix} = \begin{bmatrix} l_s & m_s & m_s \\ m_s & l_s & m_s \\ m_s & m_s & l_s \end{bmatrix}
$$
 (I.10)

Au rotor

$$
\begin{bmatrix} \phi_{ra} \\ \phi_{rb} \\ \phi_{rc} \end{bmatrix} = \begin{bmatrix} I_r & m_r & m_r \\ m_r & I_r & m_r \\ m_r & m_r & I_r \end{bmatrix} \begin{bmatrix} i_{ra} \\ i_{rb} \\ i_{rc} \end{bmatrix} + \begin{bmatrix} m_{rs} \\ m_{rs} \end{bmatrix} \begin{bmatrix} i_{sa} \\ i_{sb} \\ i_{sc} \end{bmatrix}
$$
\n(1.11)

Sous forme condensé :

$$
\left[\phi_{\text{rabc}}\right] = \left[L_r\right] \left[i_{\text{rabc}}\right] + \left[M_{rs}\right] \left[i_{\text{sabc}}\right]
$$
\n(I.12)

Avec :

$$
\begin{bmatrix} L_r \end{bmatrix} = \begin{pmatrix} l_r & m_r & m_r \\ m_r & l_r & m_r \\ m_r & m_r & l_r \end{pmatrix}
$$
\n(1.13)

On aura au final

$$
\begin{aligned}\n[V_{sabc}] &= [R_s][i_{sabc}] + \frac{d}{dt}([l_s][i_{sabc}] + [m_{sr}][i_{rabc}] \\
[V_{rabc}] &= [R_r][i_{rabc}] + \frac{d}{dt}([l_r][i_{rabc}] + [m_{rs}][i_{sabc}]\n\end{aligned}
$$
\n(1.14)

*ms* : Induction mutuelle entre deux phases statoriques

*mr* : Induction mutuelle entre deux phases rotoriques.

*ls*  : Induction propre d'une phase statorique.

*lr :* Induction propre d'une phase rotorique.

*mrs* : Inductance mutuelle maximale entre les phases statorique et rotorique.

#### **I.4.2.3 Equation mécanique de la machine asynchrone**

L'équation du mouvement de la machine est donnée par :

$$
C_e - C_r = J \frac{d\Omega_r}{dt} + f\Omega_r
$$
 (I.15)

Avec

J : moment d'inertie (kg/m²)

 $\Omega_r$  : la vitesse angulaire du rotor (rad/s)

*Ce* : couple électromagnétique de la machine (Nm)

*Cr* : couple résistent à l'arbre de la machine (Nm)

*f* : le coefficient de frottement.

#### **I.4.3 Modélisation de la machine asynchrone dans le repéré dq**

La transformation triphasé-biphasée suivie d'une rotation, permet de passer du repéré (abc) vers le repéré (d,q).

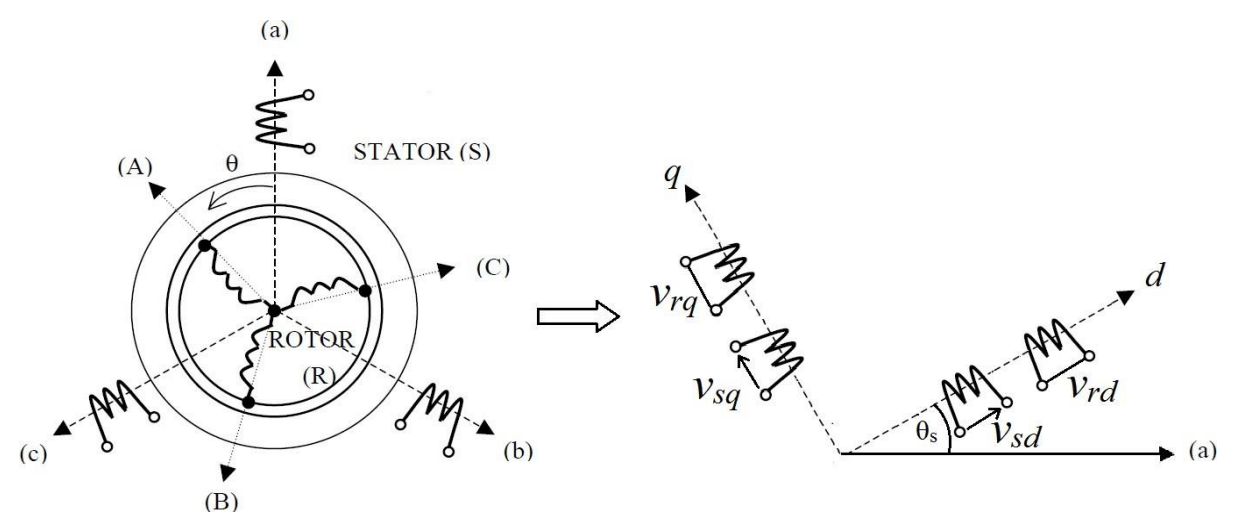

**Figure I.2 :** Passage du système triphasé au système biphasé

Il existe principalement trois transformations : Park, CLARKE et CONCORDIA.la transformation de CLARKE conserve l'amplitude des grandeurs, Tandis que celle de CONCORDIA, qui est normée, elle conserve la puissance [3].

#### **I.4.3.1 Transformation de CLARKE**

Cette matrice c'est un outil mathématique qui nous permet le passage d'un système triphasé abc à un système biphasé  $\alpha\beta$  s'écrit [8] :

$$
\begin{bmatrix} X_a \\ X_b \\ X_c \end{bmatrix} \rightarrow^{C_{23}} \begin{bmatrix} X_\alpha \\ X_\beta \end{bmatrix} \text{ c à d} \begin{bmatrix} X_{\alpha\beta} \end{bmatrix} = C_{23} \begin{bmatrix} X_{abc} \end{bmatrix}
$$
 (I.16)

Avec :

$$
C_{23} = \frac{2}{3} \begin{bmatrix} 1 & \frac{-1}{2} & \frac{-1}{2} \\ 0 & \frac{\sqrt{3}}{2} & \frac{\sqrt{3}}{2} \end{bmatrix}
$$
 (I.17)

#### **I.4.3.2 Transformation de Concordia**

Le passage d'un système triphasé abc à un système biphasé matrice  $\alpha\beta$  s'écrit [8]:

$$
\begin{bmatrix} X_a \\ X_b \\ X_c \end{bmatrix} \rightarrow^{T_{23}} \begin{bmatrix} X_a \\ X_\beta \end{bmatrix} \text{ c à d } \begin{bmatrix} X_{\alpha\beta} \end{bmatrix} = T_{23} \begin{bmatrix} X_{abc} \end{bmatrix}
$$
 (I.18)

$$
Avec: T_{23} = \sqrt{\frac{2}{3}} \begin{bmatrix} 1 & \frac{-1}{2} & \frac{-1}{2} \\ 0 & \frac{\sqrt{3}}{2} & -\frac{\sqrt{3}}{2} \end{bmatrix}
$$
 (I.19)

Le passage inverse s'écrit :

$$
\begin{bmatrix} X_{abc} \end{bmatrix} = T_{32} \begin{bmatrix} X_{\alpha\beta} \end{bmatrix} \text{ avec : } T_{32} = \sqrt{\frac{2}{3}} \begin{bmatrix} 1 & 0 \\ \frac{-1}{2} & \frac{\sqrt{3}}{2} \\ \frac{-1}{2} & -\frac{\sqrt{3}}{2} \end{bmatrix}
$$
 (I.20)

 $\begin{bmatrix} 1 & 0 \\ 0 & 1 \end{bmatrix}$ 

#### **I.4.3.3 Transformation de Park**

#### **I.4.3.3.1 Principe de la transformation de Park**

La transformation de la machine triphasée à une machine biphasée consiste à remplacer tout enroulement triphasé (abc) par deux enroulement équivalents, l'un sur l'axe direct (d) et l'autre sur l'axe en quadrature (q). La transformation qui traduit ce passage du système triphasé (a, b, c) au système biphasé (d, q) de park [3].

#### **I.4.3.3.2 Matrice de la transformation de Park**

On applique la matrice de la transformation de Park pour chaque ensemble de grandeurs (statoriques et rotoriques) qui se définit comme suit rotoriques) qui se définit comme suit<br>  $1 \quad \sqrt{\frac{1}{6}} \quad \frac{1}{6} \quad \frac{1}{6}$ 

(statoriques et rotoriques) qui se définit comme suit  
\n
$$
\begin{bmatrix}\nX_0 \\
X_a \\
X_a\n\end{bmatrix} = \sqrt{\frac{2}{3}} \begin{bmatrix}\n\frac{1}{\sqrt{2}} & \frac{1}{\sqrt{2}} & \frac{1}{\sqrt{2}} \\
\cos \theta & \cos(\theta - \frac{2\pi}{3}) & \cos(\theta + \frac{2\pi}{3}) \\
-\sin \theta & -\sin(\theta - \frac{2\pi}{3}) & -\sin(\theta + \frac{2\pi}{3})\n\end{bmatrix} \begin{bmatrix}\nX_a \\
X_b \\
X_c\n\end{bmatrix}
$$
\n(1.21)

Sous forme plus impacte :

$$
\begin{bmatrix} X_{\text{odq}} \end{bmatrix} = P[\theta] \begin{bmatrix} X_{\text{abc}} \end{bmatrix}
$$
\n
$$
\text{Avec}:
$$
\n(1.22)

$$
P(\theta) = \sqrt{\frac{2}{3}} \begin{bmatrix} \frac{1}{\sqrt{2}} & \frac{1}{\sqrt{2}} & \frac{1}{\sqrt{2}} \\ \cos \theta & \cos(\theta - \frac{2\pi}{3}) & \cos(\theta + \frac{2\pi}{3}) \\ -\sin \theta & -\sin(\theta - \frac{2\pi}{3}) & -\sin(\theta + \frac{2\pi}{3}) \end{bmatrix}
$$
(I.23)

#### **I.4.3.3.3 Transformation de Park appliqué à la MAS**

La transformation triphasée-biphasée suivie d'une rotation, permet de passer du repère (abc) vers le repère (dq), On applique la transformation de Park pour chaque ensemble de grandeurs (statoriques et rotoriques), pour simplifier les équations [9].

$$
\lceil [V_{\text{odq}}] \rceil = P(\theta) [V_{\text{abc}}]
$$
\n(1.24)

$$
\begin{bmatrix} i_{\text{odq}} \end{bmatrix} = P(\theta) \begin{bmatrix} i_{\text{abc}} \end{bmatrix} \tag{1.25}
$$

$$
\left[\phi_{\text{odq}}\right] = P(\theta)\left[\phi_{\text{abc}}\right] \tag{I.26}
$$

Cette transformation est schématisée par la figure représentée ci-dessous.

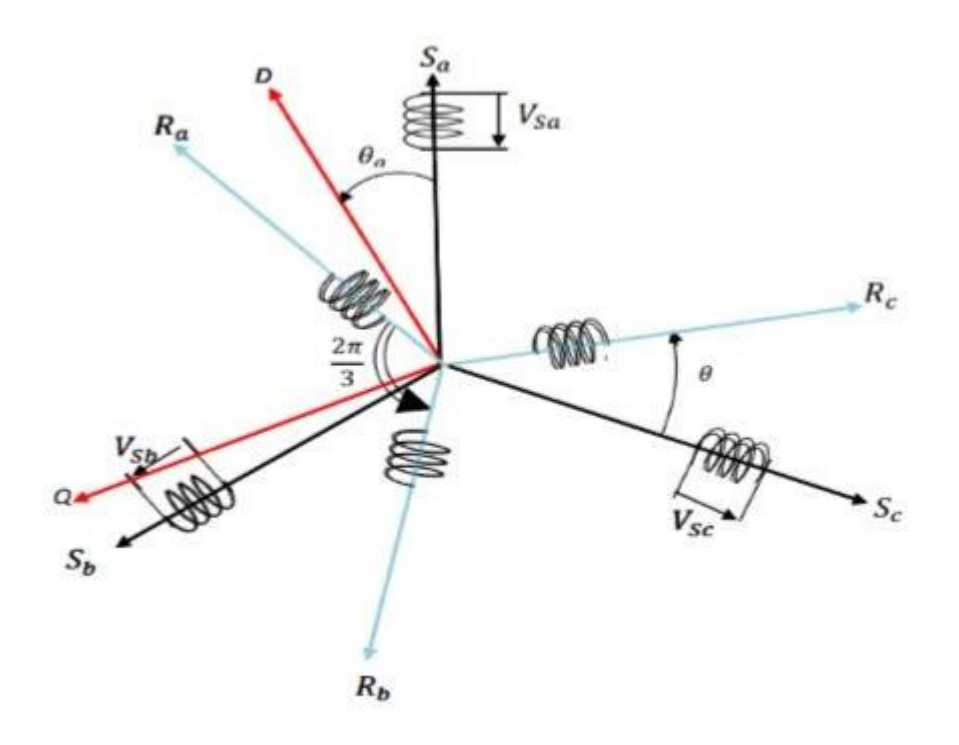

**Figure I.3 :** Représentation Vectorielle des enroulements de la Machine Asynchrone

#### **I.4.3.3.4 Equation électriques dans le repère de Park**

Les équations électriques, de la machine asynchrone dans le système biphasé en appliquant la transformation de Park, Nous choisissons de fixer le repère dq au champ tournant sur notre moteur, on aura le système d'équations électriques suivant :

$$
V_{ds} = R_s i_{ds} - \omega_s \varphi_{ds} + \frac{d\varphi_{ds}}{dt}
$$
 (I.27)

$$
V_{qs} = R_s i_{qs} + \omega_s \phi_{ds} + \frac{d\phi_{qs}}{dt}
$$
 (I.28)

$$
V_{dr} = R_r i_{dr} - \omega_r \varphi_{qr} + \frac{d\varphi_{dr}}{dt} = 0
$$
\n(1.29)

$$
V_{dr} = R_r i_{qr} - \omega_r \varphi_{dr} + \frac{d\varphi_{qr}}{dt} = 0
$$
\n(1.30)

 $s = \frac{s}{1}$ *d dt*  $\omega_{\rm s} = \frac{d\theta_{\rm s}}{dt}$ : Pulsation des courants statoriques (rad/s).  $r = \frac{r}{r}$ *d dt*  $\omega_r = \frac{d\theta_r}{r}$ : Pulsation des courants rotoriques (rad/s).

#### **I.4.3.3.5 Equation magnétiques dans le repère de Park**

Pour les flux statoriques et rotoriques on aura le système d'équations magnétiques suivant :

$$
\varphi_{ds} = L_s i_{ds} + M i_{dr} \tag{I.31}
$$

$$
\varphi_{qs} = L_s i_{qs} + M i_{qr} \tag{I.32}
$$

$$
\varphi_{dr} = L_s i_{dr} + M i_{ds} \tag{I.33}
$$

$$
\varphi_{qr} = L_s i_{qr} + M i_{qs} \tag{I.34}
$$

## **I.5 Simulation de la machine asynchrone**

La simulation de notre machine se fait sous logiciel MATLAB/SIMULINK avec une alimentation de source triphasée et équilibrée, et de fréquence 50HZ.

L'objectif de cette simulation permis d'obtenir les caractéristiques, du couple électromagnétique, de la vitesse de rotation, et du courant statorique.

Nous avons appliqué un couple résistant de 15 N.m à l'instant t=1s.

Les paramètres de la machine sont donnés dans l'annexe A.

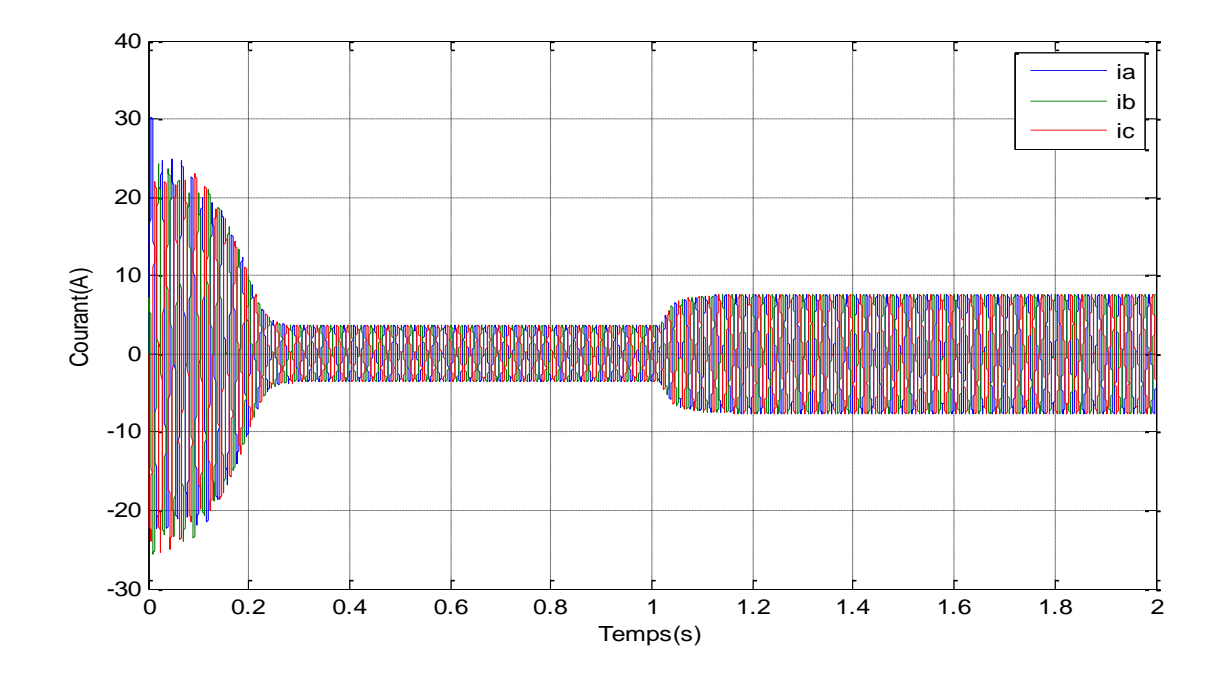

**Figure I.4 :** L'allure des courants de sorties (ia, ib,ic) de la Machine Asynchrone

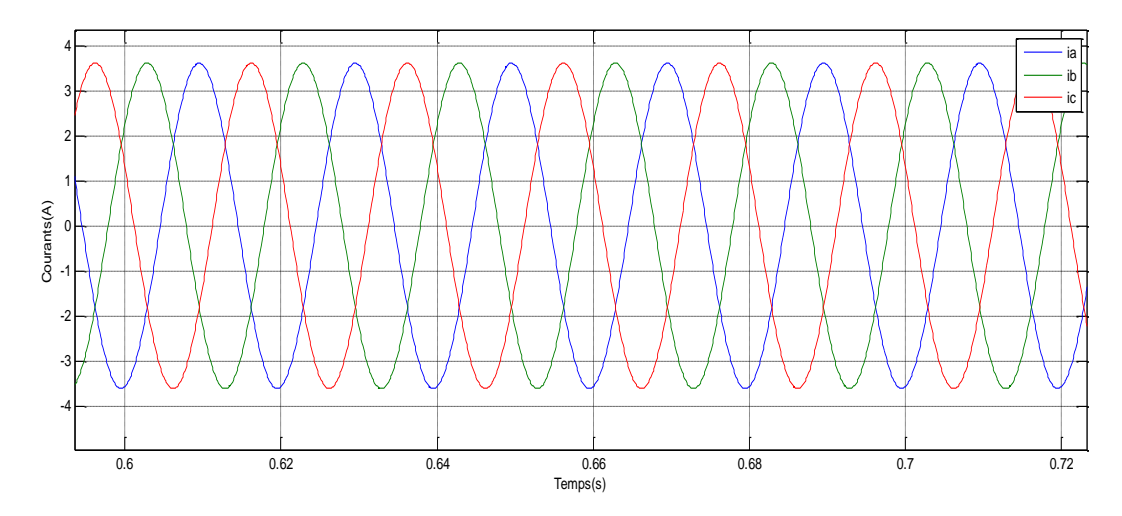

**Figure I.5 :** Zoom de l'allure des courants de sorties(ia,ib,ic) de la Machine Asynchrone

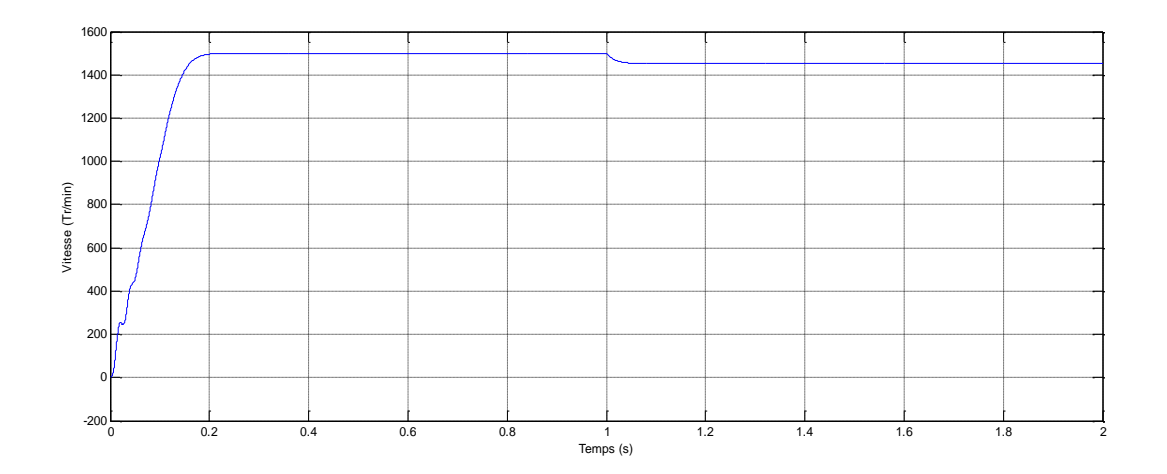

**Figure I.6 :** L'allure de la vitesse de la Machine Asynchrone

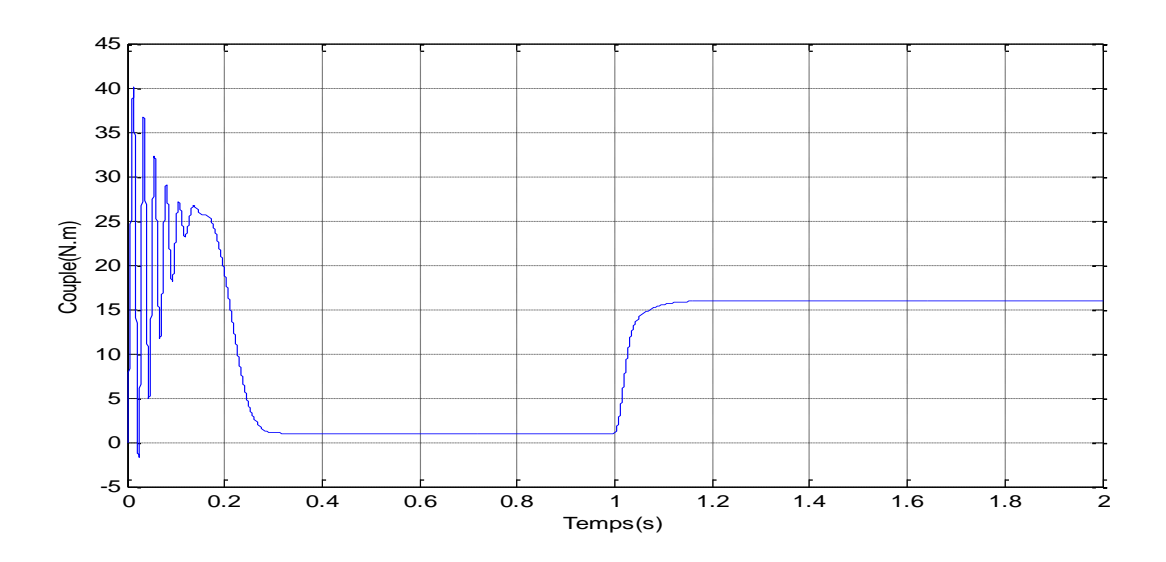

**Figure I.7 :** L'allure de Couple en fonction du temps

## **I.6 Interprétation des résultats de simulation**

Lors de l'application d'un couple de charge de 15 N.m à l'instant  $t=1$  s.

On remarque que le courant statorique présente des oscillations successives avec une amplitude maximale de (30 A) jusqu'à t=0.25 s, après ce temps d'amplitude de ces oscillations est resté constant jusqu'à t=1 s nous avons appliqué à l'arbre de la machine asynchrone un couple résistant Cr=15 N.m. On constate que le courant statorique évolue suivant la charge appliquée.

Et pour la vitesse est croissante pendant le démarrage de la machine, elle atteint une vitesse nominale pendant un temps puis à l'application du couple de charge, elle baisse légèrement.

La courbe du couple électromagnétique augment en oscillant pendant un temps très court puis tend vers la valeur du régime permanant avec des faibles oscillations et se stabilise à la valeur du couple résistant de 15 N.m.

#### **I.7 Conclusion**

.

Au cours de ce premier chapitre, nous a permis la description générale et la présentation de la machine asynchrone ensuite nous avons abordé sa modélisation avec les différents modèles dynamiques.

Ce modèle nous a permis l'utilisation des transformations de Park appliquées aux enroulements statoriques et rotoriques pour surmonter la non linéarité des équations des tensions et d'avoir ainsi un modèle plus simple.

Nous avons effectué la simulation sur la base du modèle mathématique de la machine asynchrone sous l'environnement Simulink MATLAB, pour étudier le comportement du moteur asynchrone et les résultats obtenus suite à cette simulation apparaissent satisfaisants.

# **Chapitre II**

**Application de la commande directe du couple par SVM**

# **II.1 Introduction**

Comme toute autre commande. La Commande directe du Couple (Direct TorqueControl 'DTC'), est l'une des méthodes qui a été introduite en 1984 par Takahashi au Japon puis en Allemagne par Depenbrock (1985) [10].

Ce chapitre permettra d'étudier la structure d'amélioration des performances de la DTC Classique, par la DTC-SVM. Pour réduire les ondulations du flux et du couple électromagnétique on utilise la DTC avec la technique de la MLI vectorielle. Qui assure ainsi un fonctionnement à fréquence de modulation constant, le couple et le flux sont régulé par un régulateur PI.

Pour vérifier les performances de cette technique (SVM). On procédera à une simulation sur l'environnement Matlab/Simulink de la DTC de la (MAS) alimentée par un onduleur de tension à deux niveaux à modulation vectorielle (SVM) [11]

## **II.2 Principe de la Commande directe du couple**

La figure (II.1) illustre le schéma de base de la commande directe du couple conventionnelle telle quelle a été proposée par Depenbrock & Takahashi, le principe de la DTC nécessite à sélectionner un vecteur de tension basé sur l'erreur entre les valeurs réellesdu flux statorique et le couple électromagnétique [12] [13]. Qui sont habituellement commandées par des régulateurs à hystérésis. Il s'agit de maintenir les grandeurs de flux statoriques et le couple électromagnétique à l'intérieur de ces bandes d'hystérésis. La sortie de ces régulateurs détermine le vecteur de tension de l'onduleur optimal à appliquer à chaque instant de commutation [14].

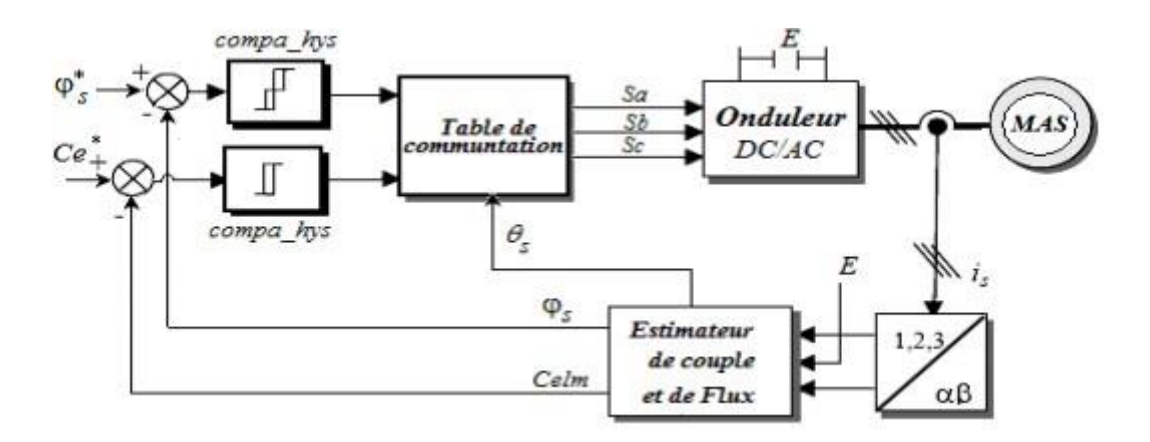

**Figure II. 1 :** Structure de la commande directe du couple

D'après l'équation (II.1) l'onduleur génère un vecteur de tension qui est directement lié aux grandeurs de commandes ( *S<sup>i</sup>* ). La combinaison de ces grandeurs permet d'obtenir

huit vecteurs de tension représentés dans le plan  $(\alpha, \beta)$  dont deux sont nuls (*V*<sub>0</sub>*etV*<sub>7</sub>).

$$
V_s = \sqrt{\frac{2}{3}E} \Big[ S_a + S_b e^{i2\pi/3} + S_c e^{i4\pi/3} \Big]
$$
 (II.1)

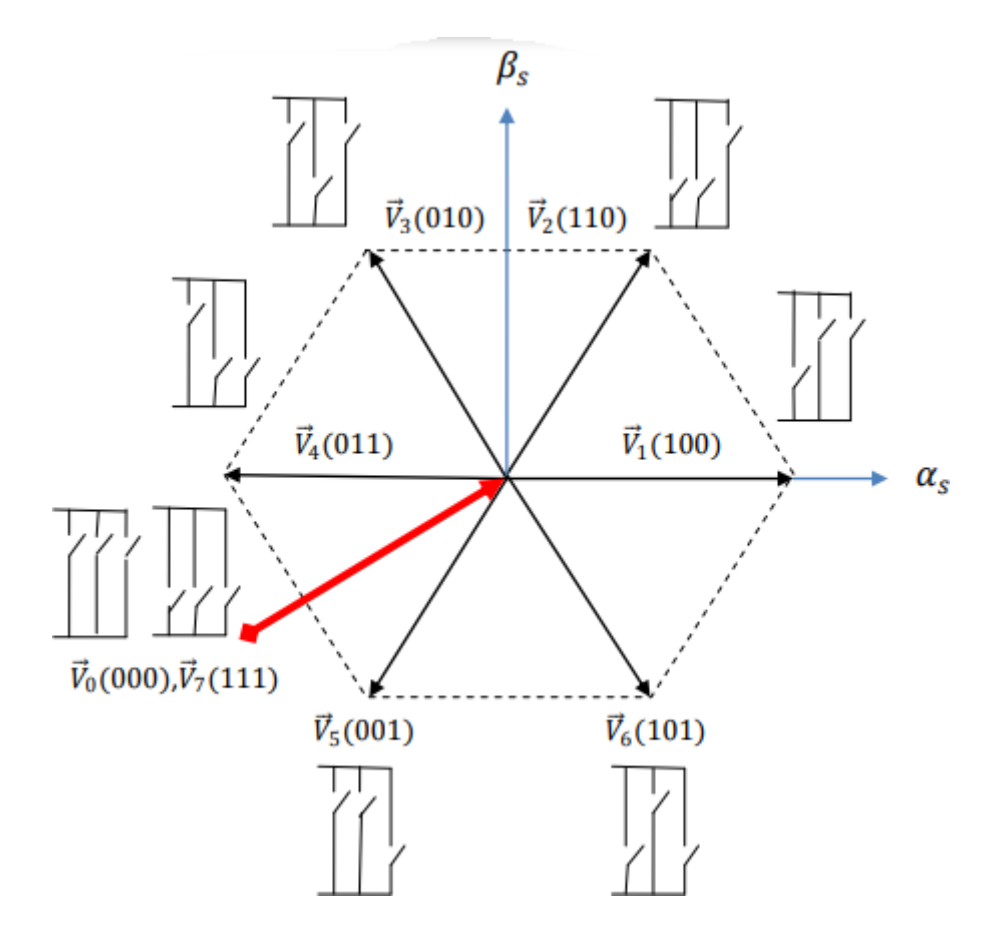

**Figure II. 2 :** Séquences de fonctionnement d'un onduleur de tension triphasé

## **II.3 La structure de l'onduleur**

Pour élaborer la tension triphasée qui attaque le moteur. On fait appel à l'onduleur de tension présenté par la figure II.3, on considère son alimentation comme une source de tension parfaite supposée être constituée de deux générateurs de force électromotrice égale à E/2.

Il est à noter que les interrupteurs d'un même bras ne doivent jamais être fermés simultanément. Chaque interrupteur n'est donc enclenché qu'une seule fois par période, c'est à dire que si :  $Sj=1$ , alors  $Sj'=0$ 

Avec  $j = a, b, c$ .

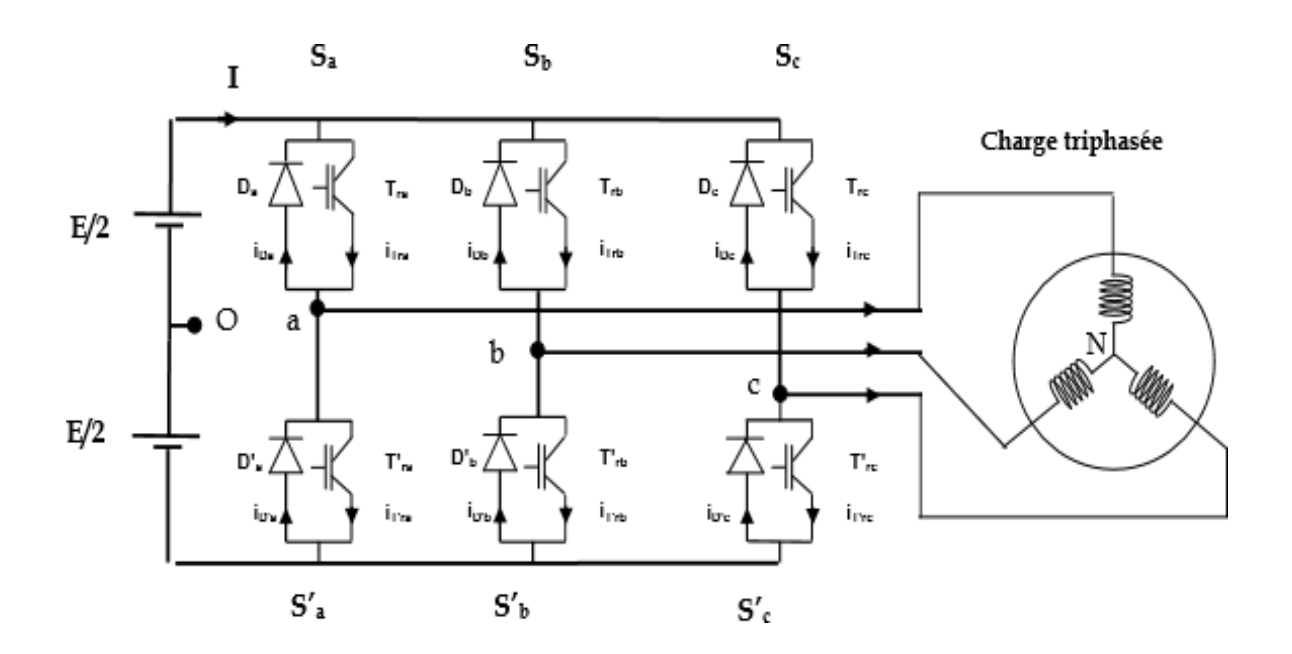

**Figure II. 3 :** Structure d'un onduleur triphasé de tension

# **II.4 Principe du contrôle de couple et du flux statorique**

### **I.4.1 L'action sur le flux statorique**

Le contrôle direct de couple est basé sur le contrôle du flux statorique, l'expression du flux statorique dans le référentiel lie au stator  $(\alpha, \beta)$  de la machine obtenue à partir de l'équation suivante :

$$
V_s = R_s i_s + \frac{d\phi_s}{dt} \tag{II.2}
$$

A partir de l'expression (II.2), le flux statorique s'écrit :

$$
\phi_s = \int_0^t (V_s - R_s i_s) dt
$$
 (II.3)

Sur intervalle période de contrôle  $[0,T_e]$ , correspondant à une période d'échantillonnage *T<sup>e</sup>* ,l'expression (II.3) peut s'écrire conne suit :

$$
\phi_s = \phi_{s0} + V_s T_e - \int_0^t R_s i_s dt
$$
 (II.4)

 $\phi_s$ : Le vecteur flux à t=0

Pour simplifier, on considère le terme  $R<sub>s</sub>i<sub>s</sub>$  comme négligeable par rapport à la tension

*Vs* , ce qui se vérifie lorsque la vitesse de rotation est suffisamment élevée.

A partir de l'équation (II.4) on trouve :

$$
\phi_s(k+1) = \phi_s(k) + V_s T_e \tag{II.5}
$$

Ou encore :

$$
\Delta \phi_s = \phi_s (k+1) - \phi_s (k) = V_s T_e
$$
\n(II.6)

*s* (*k* ): Vecteur de flux statorique au pas d'échantillonnage actuel

 $\phi_s(k+1)$ : Vecteur de flux statorique au pas d'échantillonnage suivant

- $\Delta \phi$ <sub>s</sub>: Variation du vecteur flux statorique
- *Te* : Période d'échantillonnage.

La relation (II.4) montre que si on applique un vecteur de tension non nul, l'extrémité du vecteur flux statorique se déplace sur une droite dont la direction est donnée par le vecteur de tension appliqué. La figure II.4 illustre ce principe, en prenant comme exemple le vecteur de tension.

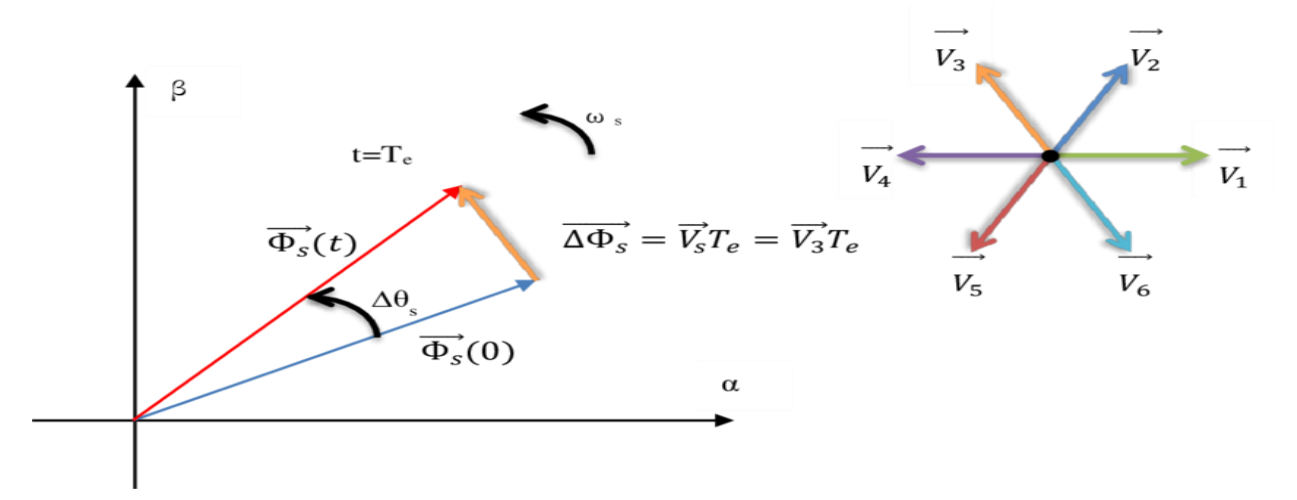

**Figure II. 4 :** Evolution du flux statorique dans le plan  $(\alpha, \beta)$ 

#### **I.4.2 L'action sur le couple électromagnétique**

En faisant intervenir les flux statorique et rotorique, le couple électromagnétique est exprimé par :

$$
C_e = \frac{P.M}{\sigma L_s L_r} |\Phi_r| |\Phi_s| \sin \delta
$$
 (II.7)

Avec :

 $\Phi_r$ : Module du vecteur flux rotorique.

 $\Phi_s$ : Module du vecteur statorique.

: l'angle entre les vecteurs statorique et rotorique.

A partir de l'équation (II.7) on peut affirmer que le couple dépend des amplitudes des deux vecteurs  $\Phi_r$  et  $\Phi_s$  tous aussi bien que l'angle  $\delta$ .

En sachant que, le flux rotorique est définie constant, en admettant que, l'amplitude du flux statorique est maintenu constante, on peut dire que la matrice de l'écart angulaire entre le flux statorique et le flux rotorique nous permettras de réguler le couple électromagnétique.

La composante tangentielle du vecteur de tension nous permet de faire varier le couple électromagnétique.

Cette régulation, est rendue possible grâce à deux types de comparateurs à hystérésis, comparateur à deux niveaux, et comparateur à trois niveaux. Le premier, présente l'avantage de la simplicité de contrôle, mais dans un seul sens de rotation de la machine, tandis que le deuxième, permet le contrôle dans les deux sens [15].

### **I.4.3 Estimation de flux statorique**

L'estimation de flux peut être réaliser à partir des mesures des grandeurs statoriques courant et tension de la machine.

A partir de l'équation (II.3) :

$$
\phi_s = \int_0^t (V_s - R_s i_s) dt
$$
 (II.8)

On obtient les composants α, β du vecteur  $Φ_s$ 

$$
\Phi_s = \Phi_{s\alpha} + j\Phi_{s\beta}
$$
\n
$$
\Phi_{s\alpha} = \int_0^t (V_{s\alpha} - R_s i_{s\alpha}) dt
$$
\n
$$
\Phi_{s\beta} = \int_0^t (V_{s\beta} - R_s i_{s\beta}) dt
$$
\n(II.9)

On obtient les tensions  $V_{sa}$  et  $V_{s\beta}$  à partir des commandes ( $S_a$ ,  $S_b$ ,  $S_c$ ) de mesure de la tension E et en appliquant la transformation de Concordia :

$$
v_s = v_{sa} + jv_{s\beta}
$$
\n(II.10)  
\n
$$
V_{sa} = \frac{2}{3} E \left[ S_a - \frac{1}{2} (S_b + S_c) \right]
$$
\n
$$
V_{s\beta} = \frac{1}{\sqrt{3}} E (S_b - S_c)
$$
\n(II.11)

De même des courants  $i_{\rm sa}$  et  $i_{\rm sp}$ , sont obtenir à partir de la mesure des courants réel

 $i_{sa}$ ,  $i_{sb}$  et  $i_{sc}$   $(i_{sa} + i_{sb} + i_{sc} = 0)$  et par application de la transformation de Concordia :

$$
i_s = i_{s\alpha} + ji_{s\beta} \tag{II.12}
$$

$$
i_{s\alpha} = \frac{2}{3} \bigg[ i_a - \frac{1}{2} (i_b + i_c) \bigg]
$$
  
\n
$$
i_{s\beta} = \frac{1}{\sqrt{3}} (i_{sb} - i_{sc})
$$
\n(II.13)

On écrit le module du flux statorique comme suivant :

$$
\left| \Phi_s \right| = \sqrt{\Phi_{sa}^2 + \Phi_{s\beta}^2}
$$
 (II.14)

### **I.4.4 Estimation du couple électromagnétique**

A partir des flux statorique  $\Phi_{s\alpha}$  et  $\Phi_{s\beta}$ , et les courants statorique  $i_{s\alpha}$  et  $i_{s\beta}$ , on peut mettre l'expression du moment du couple sous la forme :

$$
c_e = \frac{3}{2} p \left( \Phi_{sa} i_{s\beta} - \Phi_{s\beta} i_{s\alpha} \right)
$$
 (II.15)

## **II.5 Sélection du vecteur tension**

Le choix du vecteur  $v\overline{v_s}$  dépend de la position  $\phi$   $\Phi_s$  dans le référentiel  $(\alpha, \beta)$ , de la variation souhaitée pour le module de  $\Phi_s$ , de la variation souhaitée pour le couple, et du sens de rotation de  $\Phi_s$  [16].

L'espace d'évolution de  $\Phi_{s}$  ss dans  $(\alpha, \beta)$  est décomposée en six zones (secteurs), telle

que représentée sur la figure II.5.

Lorsque le flux  $\Phi_s$  se trouve dans une zone i, le contrôle du flux et du couple peut être assuré en sélectionnant l'un des huit vecteurs tensions suivants :

- Si Vi+1 est sélectionné alors  $\Phi_s$  croit et *Ce* croit.
- Si Vi−1 est sélectionné alors  $\Phi_s$  croit et *Ce* décroit.
- Si Vi+2 est sélectionné alors  $\Phi_s$  décroit et *Ce* croit.
- Si Vi−2 est sélectionné alors  $\Phi_s$  décroit et *Ce* décroit.
- Si V0 et V7 sont sélectionnés, alors la rotation du flux  $\Phi_s$  est arrêtée, d'où une décroissance du couple alors que le module du flux  $\Phi_s$  reste inchangée.

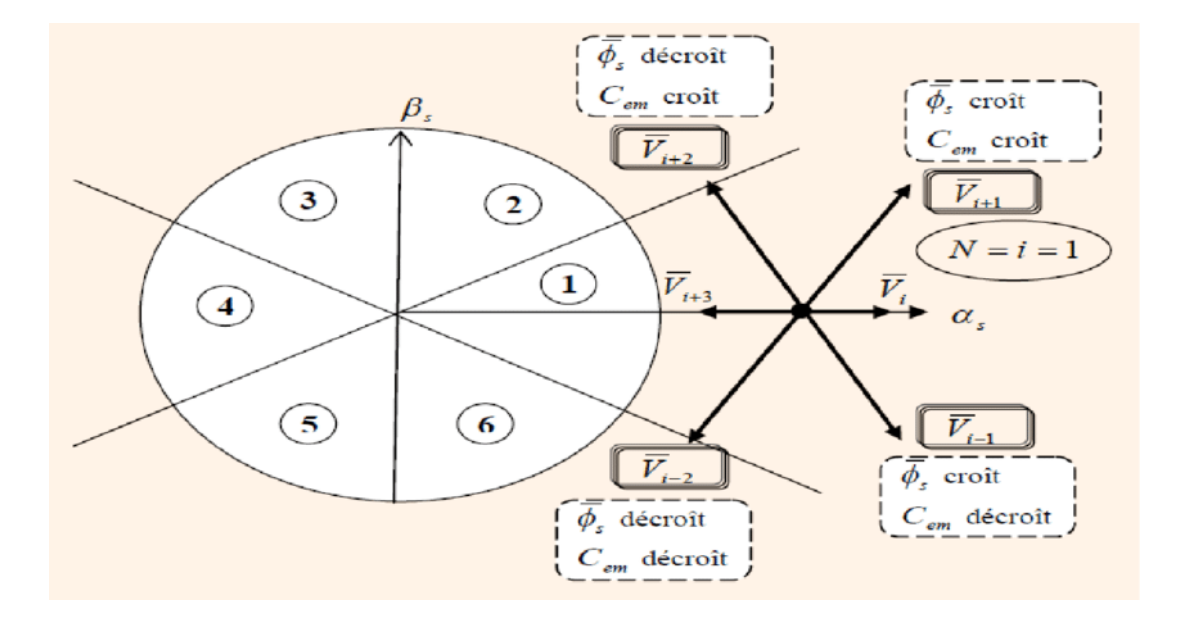

**Figure II. 5 :** Sélection du vecteur de tension Vs selon la zone N=i

### **II.6 Technique de la commande par SVM**

Cette commande adaptée aux convertisseurs statique est stratégie MLI.

Plusieurs méthodes ont été développées avec l'objectif de générer à la sortie de l'onduleur une tension sinusoïdale ayant le moins d'harmonique possible. Pour l'onduleur de notre système de commande nous utilisons la technique de la modulation vectorielle(SVM) [17] [18].

## **II.7 Principe de la MLI vectorielle (SVM)**

Le principe de cette méthode est la détermination des portions de temps (durée de modulation) qui doivent être allouées à chaque vecteur de tension durant la période d'échantillonnage. Cette commande rapprochée (SVM) permet de déterminer les séquences des allumages et des extinctions des composants du convertisseur et de minime les harmoniques des tensions appliquées au moteur.

La technique de modulation vectorielle (SVM) consiste à reconstituer le vecteur de tension de référence Vs pendant une période d'échantillonnage par les vecteurs tensions adjacentes  $V, V_{ii+1}, V_7, V_0$  (i=0,1,...7) correspondant aux huit états possibles de l'onduleur.

Une alimentation par l'onduleur il est évident que la commutation des deux interrupteurs d'un même bras en même période de temps provoque un court-circuit, donc pour éviter cette situation un seul interrupteur par bras doit être commuté par période de temps. Il existe huit états de commutation des interrupteurs. Ces 8 états sont codés de  $V_7$  et  $V_0$  (La

figure II.6), la modulation SVM consiste à piloter les commutateurs PWM pour passer progressivement d'un état au suivant. Les trois sorties a,b et c alimentent les trois phases du moteur qui créent des champs magnétiques déphasée de 120°. On peut alors représenter l'orientation du champ magnétique pour chacun des 8 états, ces états se transforment alors en vecteur de tension. Sur (le tableau II.1**)** ci-dessous. Les secteurs 0 et 7 ne créent pas de champ magnétique, les vecteurs ( $V_7$  et  $V_0$ ) ont donc une longueur nulle et les autres vecteurs ont une longueur non nulle et respectent les relations suivantes[19][20].

$$
V_1 = -V_4
$$

 $V_3 = -V_6$ 

$$
V_{2} = -V_{5} \tag{II.16}
$$

$$
V_1 + V_3 + V_5 = 0 \tag{II.17}
$$

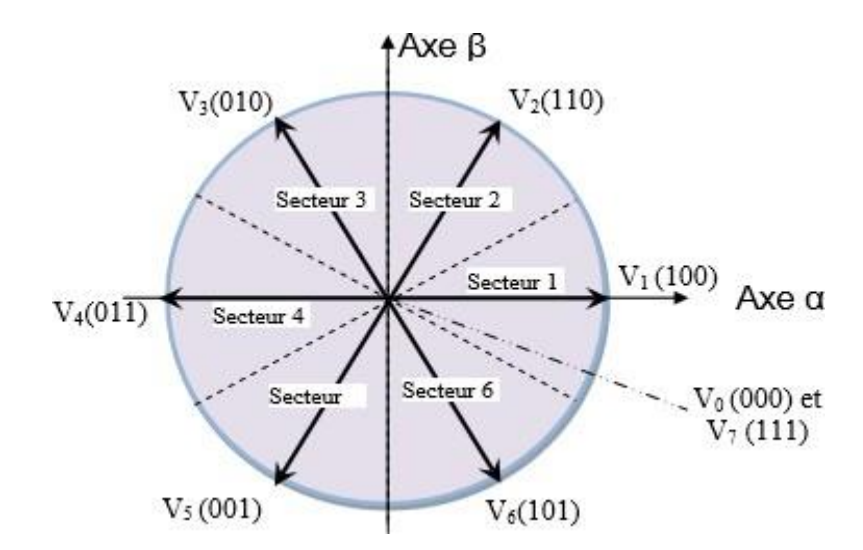

**Figure II. 6 :** Représentation des vecteurs de commutation

| <b>Etats</b> | <b>Transistor ON</b>                             | <b>Transistor OFF</b>                            | <b>Vecteurs</b>        |
|--------------|--------------------------------------------------|--------------------------------------------------|------------------------|
| 000          | T2, T4, T6                                       | T1, T3, T5                                       | $\overrightarrow{V_0}$ |
| 001          | T <sub>2</sub> , T <sub>4</sub> , T <sub>5</sub> | T1, T3, T6                                       | $\overrightarrow{V_5}$ |
| 010          | T <sub>2</sub> , T <sub>3</sub> , T <sub>6</sub> | T1, T4, T5                                       | $\overrightarrow{V_3}$ |
| 011          | T <sub>2</sub> , T <sub>3</sub> , T <sub>5</sub> | T1, T4, T6                                       | $\overrightarrow{V_4}$ |
| 100          | T1, T4, T6                                       | T <sub>2</sub> , T <sub>3</sub> , T <sub>5</sub> | $\overrightarrow{V_1}$ |
| 101          | T1, T4, T5                                       | T <sub>2</sub> , T <sub>3</sub> , T <sub>6</sub> | $\overrightarrow{V_6}$ |
| 110          | T1, T3, T6                                       | T <sub>2</sub> , T <sub>4</sub> , T <sub>5</sub> | $\overrightarrow{V_2}$ |
| 111          | T1, T3, T5                                       | T <sub>2</sub> , T <sub>4</sub> , T <sub>6</sub> | $\overrightarrow{V_7}$ |

**Tableau II. 1 :** Les différentes combinaisons des transistors

## **II.8 Amélioration de DTC par DTC-SVM**

#### **II.8.1 Structure de la technique de commande DTC-SVM**

Cette technique conserve l'idée de base de la technique de commande DTC conventionnelle. Les tensions de commande peuvent être générées par des régulateurs PI du couple et du flux statorique et imposée par technique de commande rapprochée MLI vectorielle (SVM**)** [21].

Le schéma synoptique de la technique de commande DTC-SVM, appliquée à la machine asynchrone est représenté sur la figure II.9. Dans cette structure, deux régulateurs PI sont utilisés pourle contrôle du couple et du flux statorique au lieu des contrôleurs à hystérésis (cas de la structure technique de commande DTC conventionnelle). Ces régulateurs calculent les composantes detensions de références requises  $v_d$  rerr et  $v_g$  rerr dans le repère (d-q). Ces composantes sont alors transformées dans le repère stationnaire ( $\alpha$ -β), et les composantes  $\nu_{\alpha}$  rerr et  $\nu_{\beta}$  rerr obtenues seront par la suite injectées dans lebloc de la modulation vectorielle SVM qui génère à son tour les ordres de commande de l'onduleur [6].

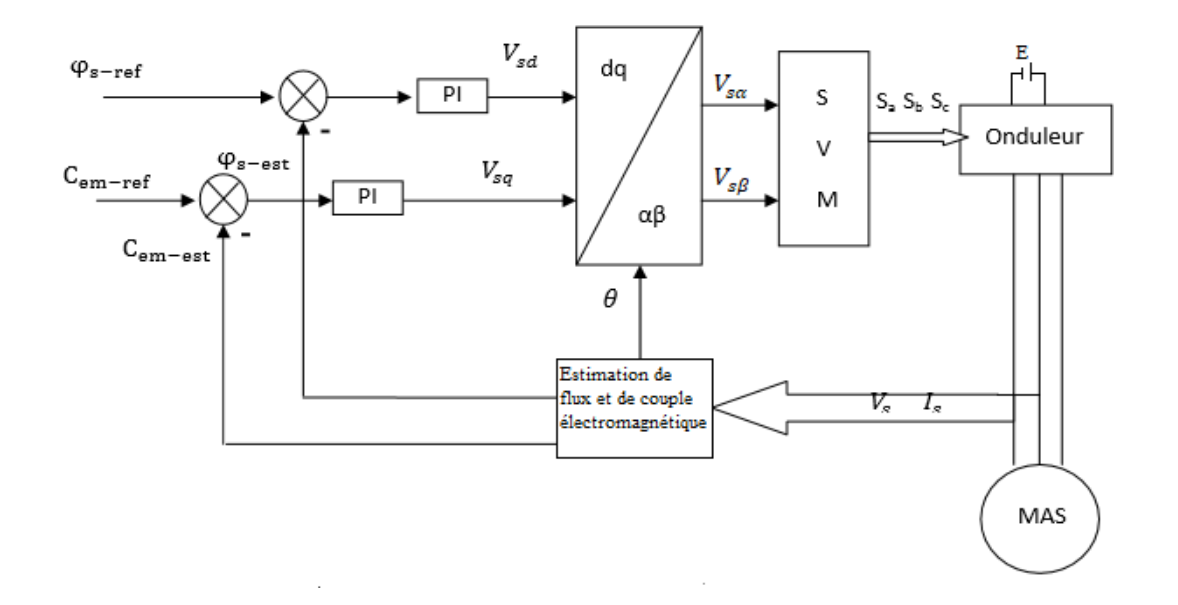

**Figure II. 7 :** Schéma structurel de la commande DTC-SVM appliquée à une MAS

## **II.8.2 Les étapes de réalisation des blocs de SVM**

Par conséquent, le vecteur MLI (SVM) peut être réalisé en suivant les étapes suivantes :

Etape 1 : Détermination  $V_{s\alpha}$ ,  $V_{s\beta}$ ,  $V_{ref}$  et l'angle  $\phi$ 

Etape 2 : Détermination les temps d'applications  $T_1, T_2$  et  $T_0$ 

Etape 3 : Création des impulsions de chaque secteur.

# $\bf{II.8.2.1}$   $\bf{Etape~1:}$   $\bf{D\'{e}termination}$   $\it{V}_{sa}$  ,  $\it{V}_{s\beta}$  , $\it{V}_{ref}$   $\bf{et~1'angle}$   $\it{v}$

Les équations  $V_{\text{sa}}$ ,  $V_{\text{s}\beta}$ ,  $V_{\text{ref}}$  et l'angle  $\phi$  peuvent s'écrire comme suit :

$$
\begin{bmatrix} V_{sa} \\ V_{sa} \end{bmatrix} = \sqrt{\frac{2}{3}} \begin{bmatrix} 1 & \frac{-1}{2} & \frac{-1}{2} \\ 0 & \frac{\sqrt{3}}{2} & \frac{\sqrt{3}}{2} \end{bmatrix} \begin{bmatrix} V_{an} \\ V_{bn} \\ V_{cn} \end{bmatrix}
$$
(II.18)

$$
\left|\overline{V_{ref}}\right| = \sqrt{V_{sa}^2 + V_{s\beta}^2}
$$
\n(II.19)

$$
\Phi = \tan g^{-1} \left( \frac{V_{s\beta}}{V_{s\alpha}} \right) \tag{II.20}
$$

# **II.8.2.2 Etape 2 : Détermination les temps d'applications**  $\overline{T}_1$ **,** $\overline{T}_2$  $_{}$  $_{}$  $_{}$  $_{}$  $_{}$  $_{}$  $_{}$

A partir de la figure II.8, les temps de commutation peuvent être calculés comme suit :

Durée de commutation au secteur 1

$$
\frac{1}{T_e} \int_0^{T_e} \overline{V}_{ref} = \frac{1}{T_e} \bigg[ \int_0^{T_0} \overline{V}_1 dt + \int_{T_1}^{T_1 + T_2} \overline{V}_2 dt + \int_{T_1 + T_2}^{T_e} \overline{V}_0 \bigg]
$$
(II.21)

$$
T_e \overline{V}_{ref} = (T_1 \overline{V}_1 + T_2 \overline{V}_2)
$$
\n
$$
\qquad \qquad \left[ \qquad \qquad (\pi) \right]
$$
\n(II.22)

$$
T_e \cdot |\overline{V}_{ref}| \cdot \left[\frac{\cos(\Phi)}{\sin(\Phi)}\right] = T_1 \frac{2}{3} V_{dc} \cdot \left[\frac{1}{0}\right] + T_2 \frac{2}{3} V_{dc} \cdot \left[\frac{\cos\left(\frac{\pi}{3}\right)}{\sin\left(\frac{\pi}{3}\right)}\right]
$$
(II.23)

ou (0<sup> $\leq$  $\Phi$   $\geq$  60<sup>o</sup>)</sup>

$$
T_1 = T_e.a.\left(\sin\left(\frac{\pi}{3} - \Phi\right)/\sin\left(\frac{\pi}{3}\right)\right)
$$
\n(II.24)

$$
T_2 = T_e.a.\left(\sin(\Phi)/\sin\left(\frac{\pi}{3}\right)\right)
$$
 (II.25)

$$
T_0 = T_e - (T + T_2), \left( \omega, T_e = \frac{1}{f_e}, a = \frac{|\overline{V}_{ref}|}{\frac{2}{3}V_{dc}} \right)
$$
(II.26)

Les temps d'application à tous les secteurs

$$
T_1 = \sqrt{3} \cdot T_e \cdot \frac{|\overline{V}_{ref}|}{V_{dc}} \left( \sin\left(\frac{\pi}{3} - \Phi + n - \frac{1}{2}\right) \right)
$$
 (II.27)

$$
= \sqrt{3} \cdot T_e \cdot \frac{|\overline{V}_{ref}|}{V_{dc}} \left( \sin \left( \frac{n}{3} \pi - \Phi \right) \right)
$$
 (II.28)

$$
= \sqrt{3}T_e \cdot \frac{\left|\overline{V}_{ref}\right|}{V_{dc}} \left(\sin\left(\frac{n\pi}{3}\right)\cos(\Phi) - \cos\left(\frac{n\pi}{3}\right)\sin(\Phi)\right)
$$
(II.29)

$$
T_2 = \sqrt{3} \cdot T_e \cdot \frac{|\overline{v}_{ref}|}{v_{dc}} \left( \sin \left( \phi - \frac{n-1}{\pi} \pi \right) \right)
$$
 (II.30)

$$
= \sqrt{3}T_e \cdot \frac{|\overline{V}_{ref}|}{V_{dc}} \left( -\cos(\Phi) \cdot \sin\left(\frac{n-1}{3}\pi\right) + \sin(\Phi) \cos\left(\frac{n-1}{3}\pi\right) \right)
$$
(II.31)

 $T_0 = T_e - T_1 - T_2$  (ou, n=1 à travers 6 (secteurs 1 vers 6)

ou (0<sup> $\leq \Phi \geq 60^{\circ}$ )</sup>

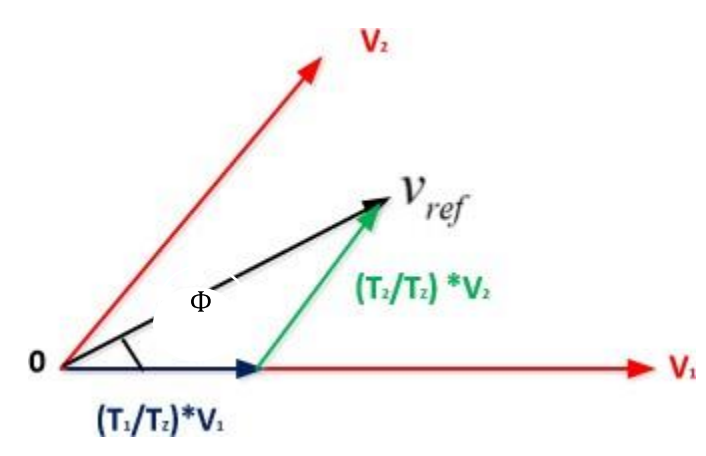

**Figure II. 8 :** Vecteur de référence comme combinaison des vecteurs adjacents au secteur 1

#### **II.8.2.3 Etape 3 : Création des impulsions de chaque secteur.**

Si on considère le vecteur de référence est situé dans le premier secteur, les vecteurs qu'on doit appliquer sont :  $V1$ ,  $V2$ ,  $V0$  et  $V7$ .

Durant la première période de modulation on a :

- La configuration des interrupteurs (K1, K 2, K  $3 = F$ , O, O) correspondant au vecteur 1doit être maintenue pendant un intervalle égal à T1.

- La configuration des interrupteurs (K 1, K 2, K 3 = F, F, O) correspondant à  $V2$  pendant un Intervalle égal à T2.

-Une configuration (O, O, O) ou (F, F, F) fournissant un vecteur de sortie nul pendant un intervalle égal à T0.

Pour réduire le nombre des commutations, on choisit de couper en deux l'intervalle où il faut produire un vecteur de sortie nul, et de placer les deux demi-intervalles ainsi obtenus aux extrémités de la période de modulation.

Si on considère que la séquence des vecteurs commence par le vecteur  $V_0$ , on aura donc dans cette période de modulation la séquence suivante :  $V0$ ,  $V1$ ,  $V2$ ,  $V7$ .

Par analogie avec ce qui a été fait durant la première période de modulation et compte tenu de l'état des interrupteurs (F, F, F) à la fin de celle-ci, la séquence des vecteurs dans la deuxième période de modulation est inversée et donnée successivement :  $V7$ ,  $V2$ ,  $V1$ ,  $V0$ .

Donc une période de commutation est formée de deux périodes de modulation. La figure3.5 Montre les séquences des vecteurs de la modulation vectorielle dans chaque secteur :

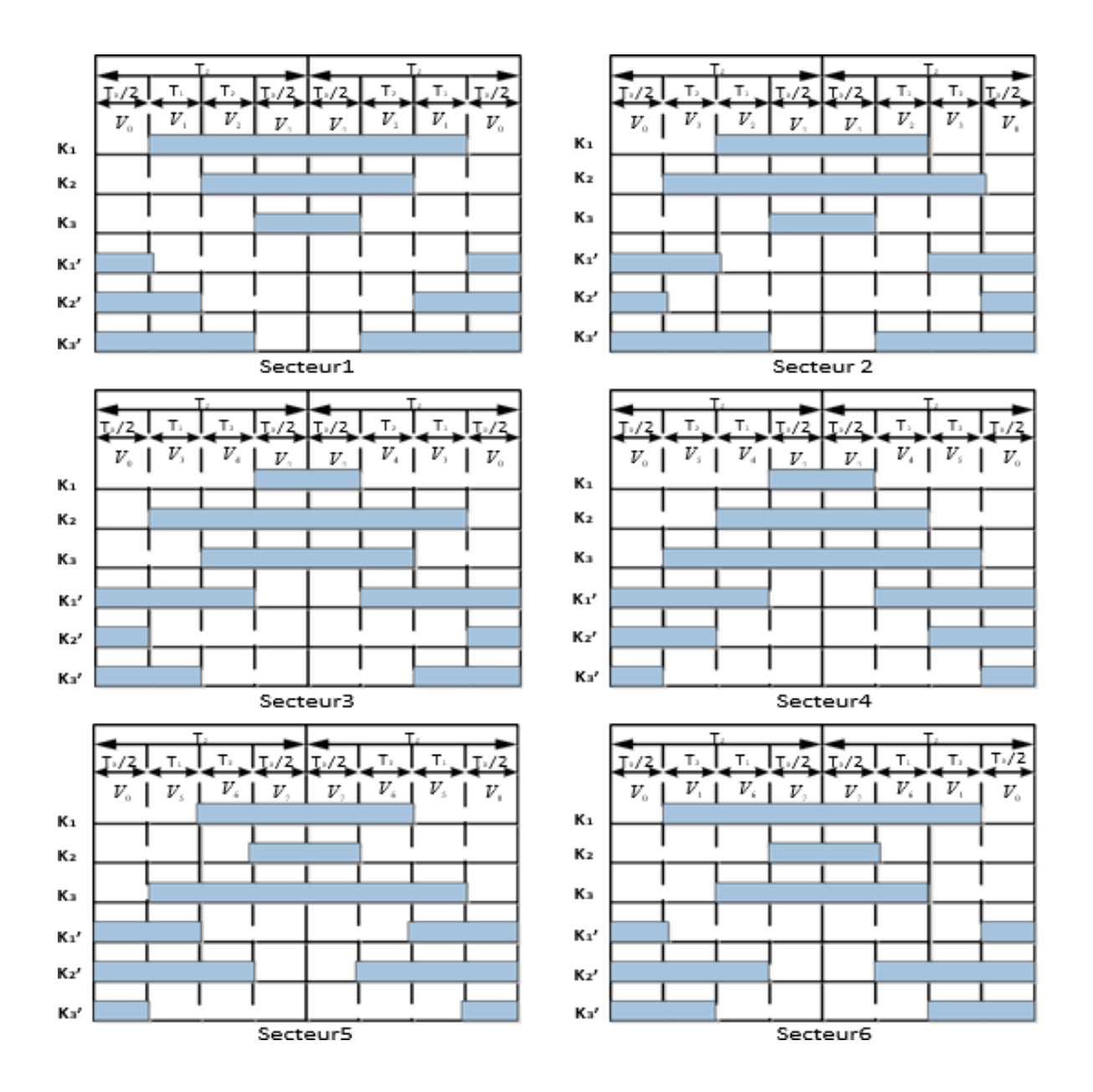

**Figure II. 9 :** Vecteur appliquer pour chaque secteur

# **II.9 Résultats de simulation**

Nous avons simulé notre moteur alimenté par un onduleur de tension à deux niveaux. Les simulations ont été réalisé sous MATLAB/SIMULINK.

Au démarrage on applique un couple de référence de 15 Nm, ensuite une inversion du couple s'effectue à 0.75 s avec une valeur de -15 Nm

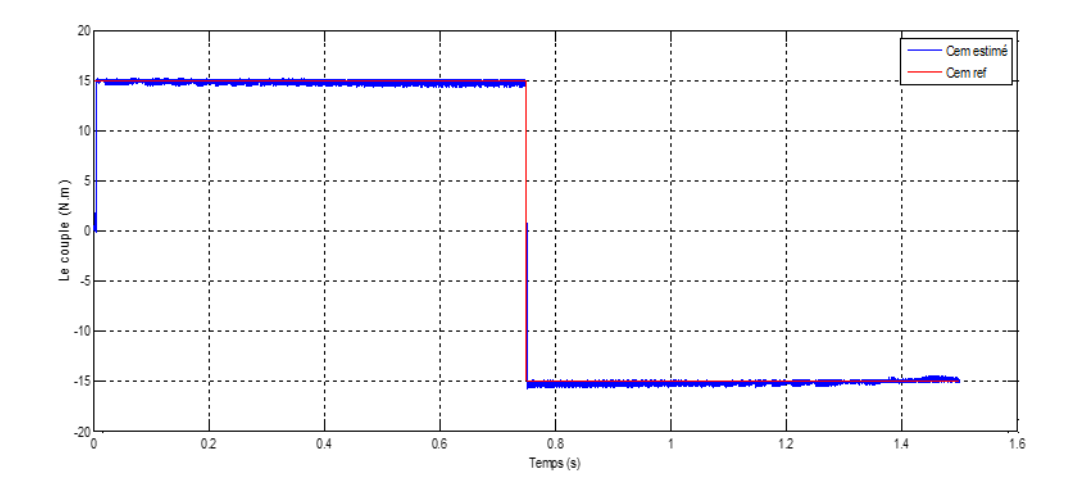

**Figure II. 10 :** Allure de couple estimé et le couple de référence DTC- SVM

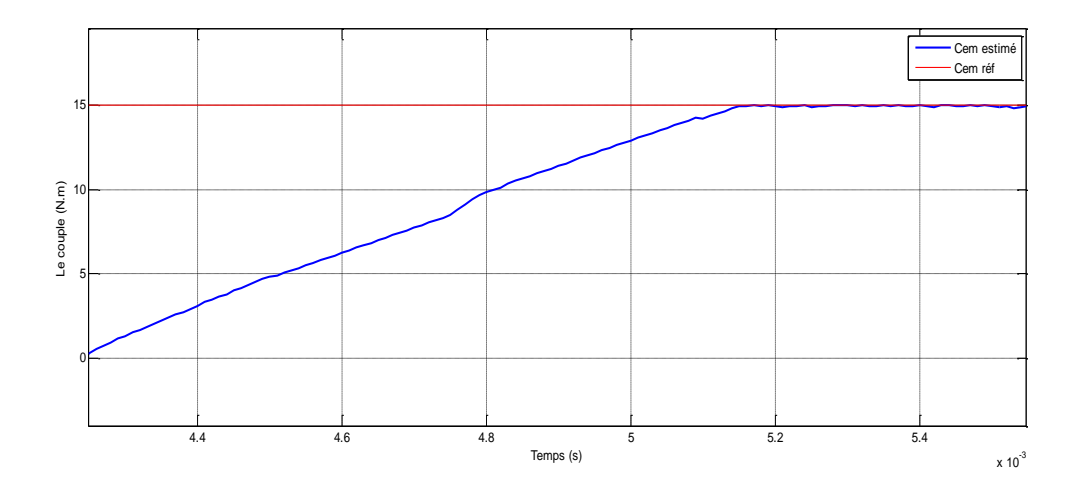

**Figure II. 11 :** Zoom sur le temps de réponse pour le couple DTC-SVM

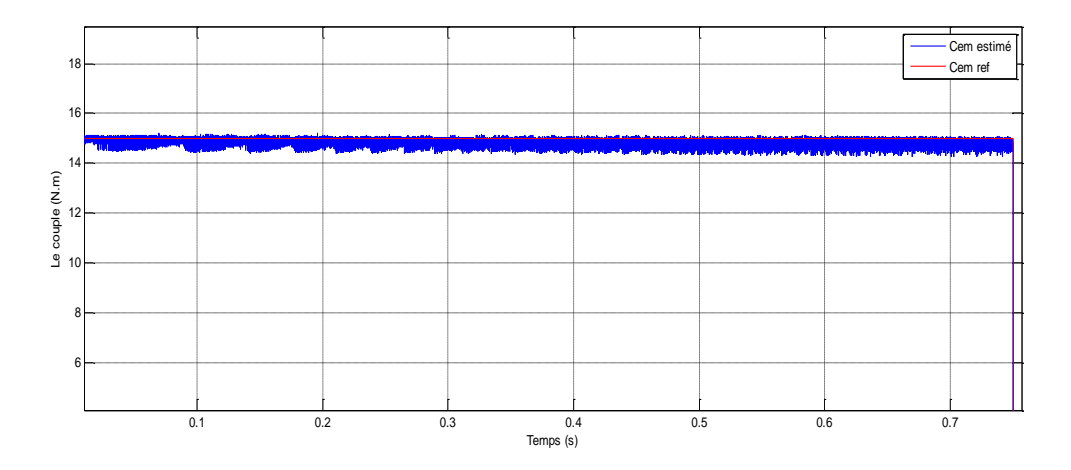

**Figure II. 12 :** Zoom sur les ondulations pour le couple de la DTC-SVM

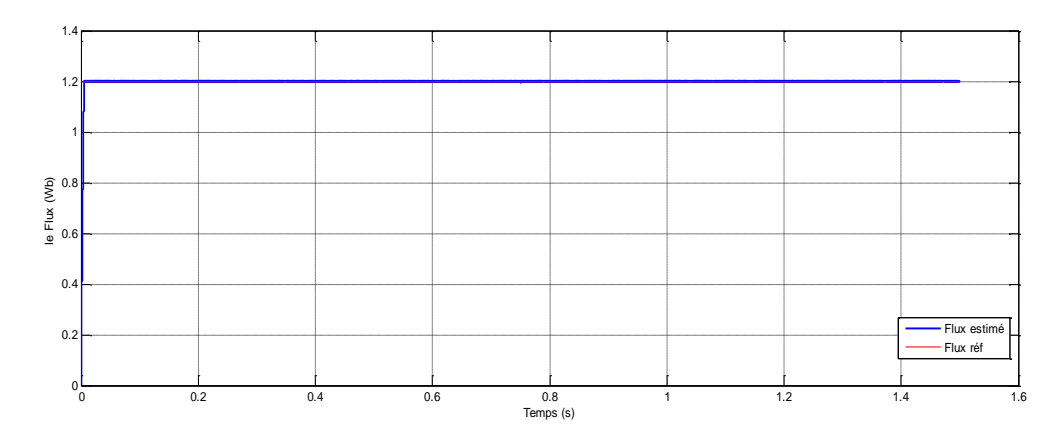

**Figure II. 13 :** Allure du flux estimé et le flux référence de la DTC-SVM

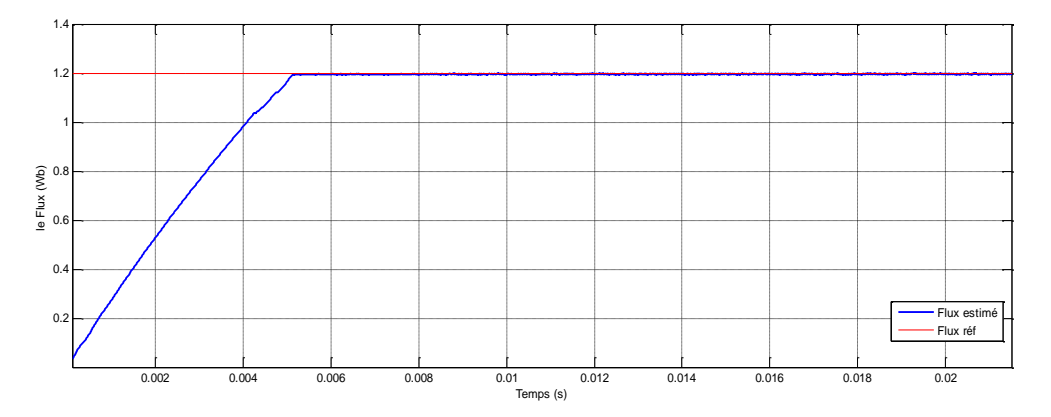

**Figure II. 14 :** Zoom sur le temps de réponse pour le flux estimé et le flux référence DTC-SVM

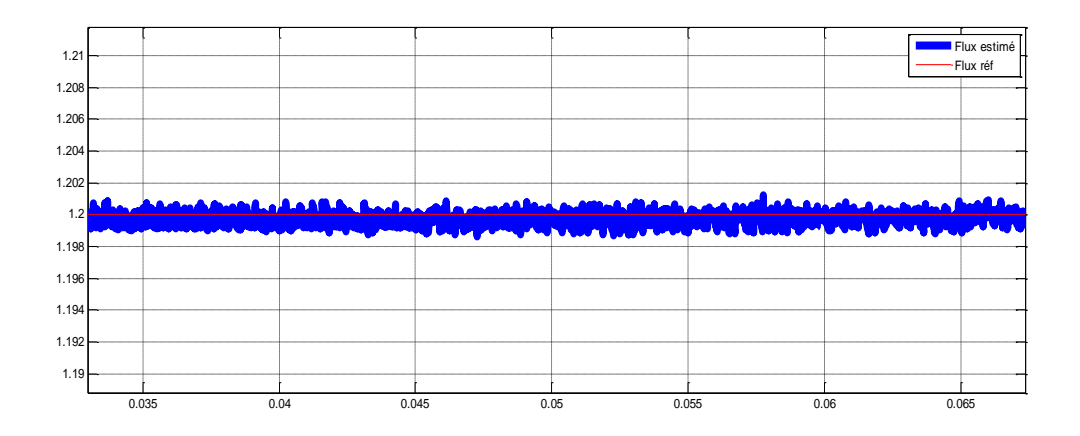

**Figure II. 15 :** Zoom sur les ondulations de flux estimé et le flux référence DTC-SVM

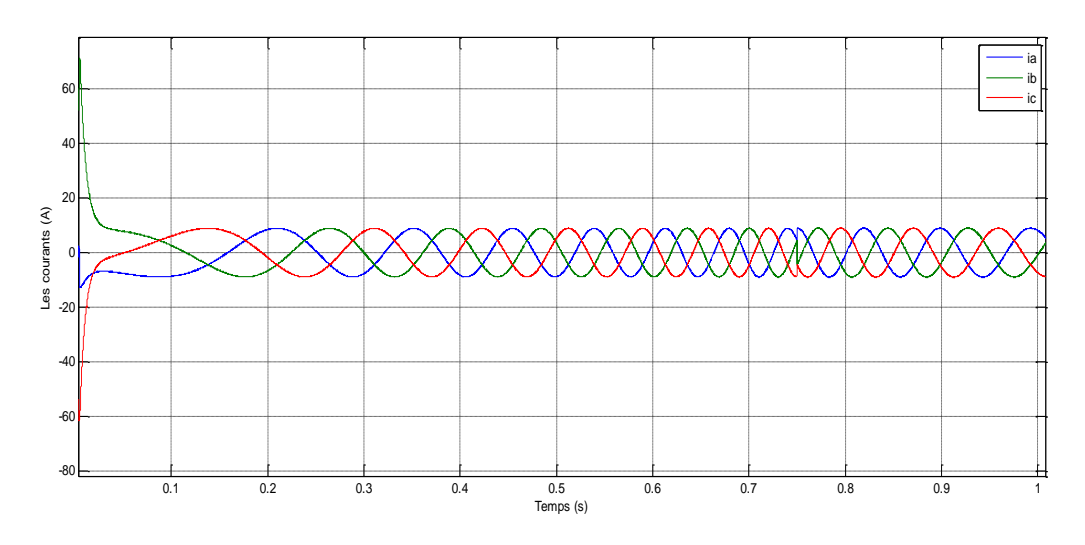

**Figure II. 16 :** Allure des courants statoriques DTC-SVM

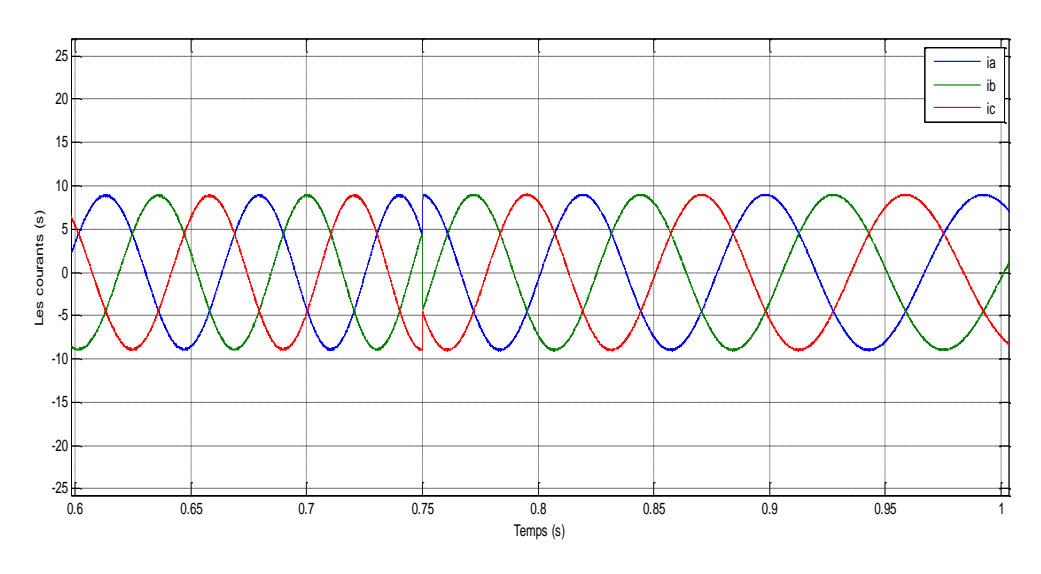

**Figure II. 17 :** Zoom sur les courants statoriques DTC-SVM

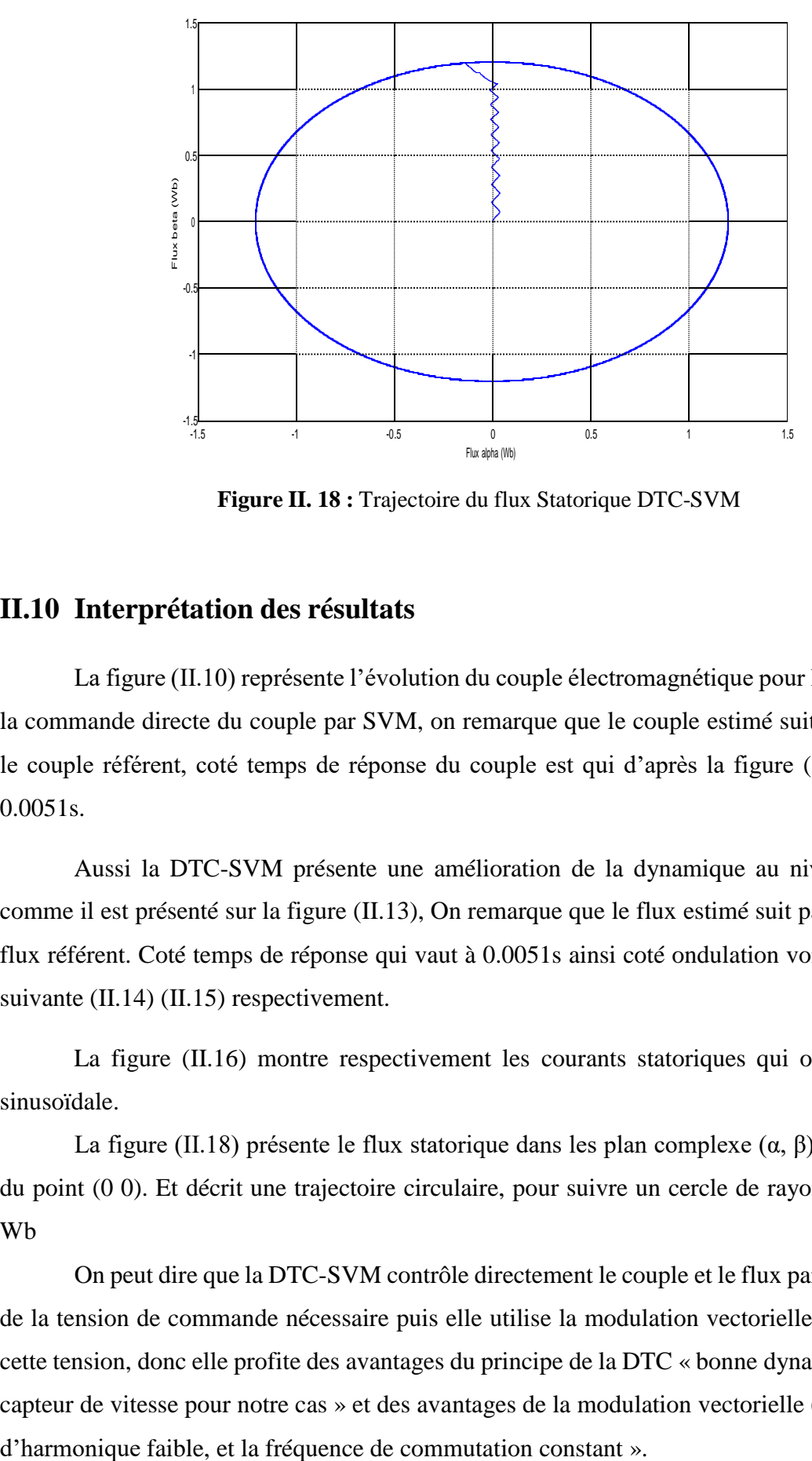

**Figure II. 18 :** Trajectoire du flux Statorique DTC-SVM

#### **II.10 Interprétation des résultats**

La figure (II.10) représente l'évolution du couple électromagnétique pour la méthode de la commande directe du couple par SVM, on remarque que le couple estimé suit parfaitement le couple référent, coté temps de réponse du couple est qui d'après la figure (II.11) égale à 0.0051s.

Aussi la DTC-SVM présente une amélioration de la dynamique au niveau du flux, comme il est présenté sur la figure (II.13), On remarque que le flux estimé suit parfaitement le flux référent. Coté temps de réponse qui vaut à 0.0051s ainsi coté ondulation voire les figures suivante (II.14) (II.15) respectivement.

La figure (II.16) montre respectivement les courants statoriques qui ont une forme sinusoïdale.

La figure (II.18) présente le flux statorique dans les plan complexe (α, β), qui démarre du point (0 0). Et décrit une trajectoire circulaire, pour suivre un cercle de rayon presque 1.2 Wb

On peut dire que la DTC-SVM contrôle directement le couple et le flux par la prédiction de la tension de commande nécessaire puis elle utilise la modulation vectorielle pour générer cette tension, donc elle profite des avantages du principe de la DTC « bonne dynamique, pas de capteur de vitesse pour notre cas » et des avantages de la modulation vectorielle (SVM) « taux

## **II.11 Conclusion**

Dans ce chapitre, nous avons étudié la commande directe de couple (DTC-SVM) de moteur asynchrone alimenté par un onduleur de tension.

Généralement l'utilisation de la commande vectorielle (SVM) permet de réduire les ondulations et les harmoniques au niveau du courant et du couple. Cette nouvelle commande (DTC-SVM) est capable de travailler avec une fréquence de commutation constante du convertisseur de puissance, ce fonctionnement est assuré par l'utilisation d'une modulation vectorielle pour laquelle, à chaque période de modulation, sont appliqués deux vecteurs actifs de tension et un vecteur nulle.

L'avantage de la commande par DTC-SVM est simple et facilement réglable avec des bonnes performances par rapport à la commande DTC classique, les oscillations du couple sont notablement réduites. Par l'utilisation de la DTC-SVM.

# **Chapitre III**

**Application de la commande directe du couple par SVM sans capteurs à courant alternatif**

### <span id="page-48-0"></span>**III.1 Introduction**

La commande par DTC-SVM nécessite la connaissance du flux statorique (amplitude et argument) et le couple électromagnétique. Les courants et les tensions statoriques du moteur asynchrone sont les seules grandeurs facilement mesurables. Cette technique de commande DTC-SVM nécessite l'utilisation au moins de deux capteurs à courant alternatif, puis dans ce chapitre on présentera un algorithme sans capteur à courant alternatif [23].

Dans ce chapitre permettra un nouvel algorithme pour la reconstruction des courants de phase de la machine asynchrone, commandé par la technique de la commande directe du couple (DTC) par l'utilisation d'une MLI vectorielle (SVM) qui assure ainsi un fonctionnement à fréquence de modulation constant, le couple régulé par un régulateur PI oula table de commutation et l'hystérésis ont été éliminée [24].

## <span id="page-48-1"></span>**III.2 Méthode de la commande DTC-SVM sans capteurs de**

## **courants alternatifs**

Cette méthode de commande directe du couple par SVM nécessite au moins deux capteurs du courant. Le schéma proposé de la commande DTC-SVM décrit dans ce chapitre utilisé un simple capteur du courant continu pour mesurer la grandeur du courant du bus continu à l'entrée de l'onduleur (figure III.1).

A la fin, une technique associe pour reconstruire les courants et les tensions de phase est conçu avec une simple modification de la technique DTC-SVM en utilisant une simplestratégie de déplacement des secteurs du flux statorique.

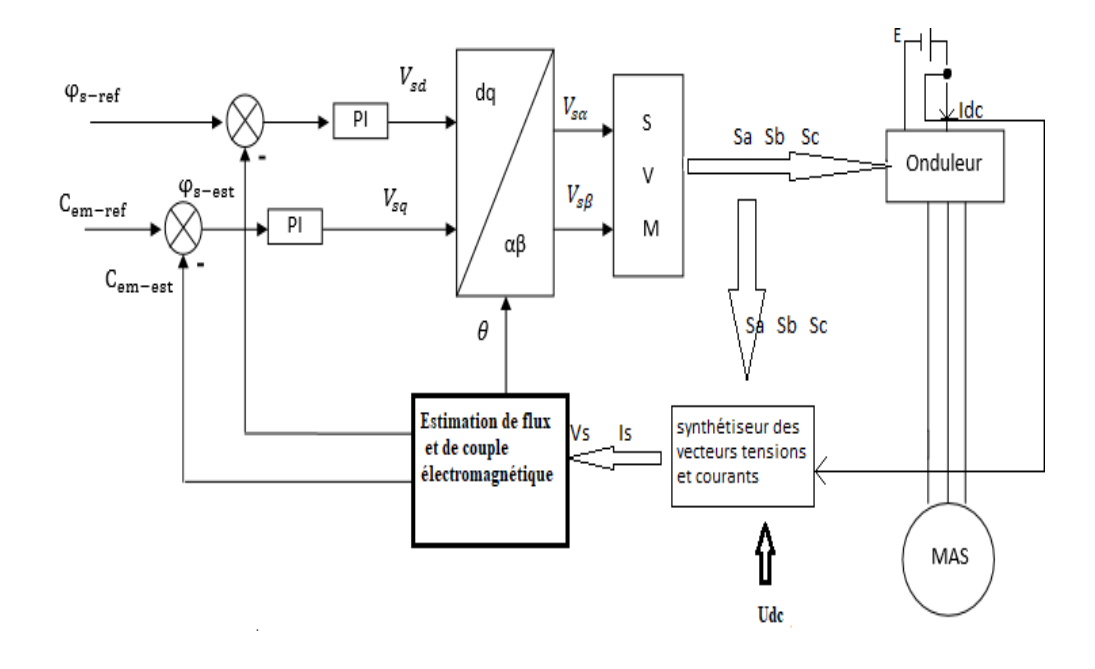

**Figure III. 1 :** Schéma synoptique de la commande DTC-SVM proposé

Deux modification de la commande DTC-SVM sont utilisées pour estimer les trois courants de phases à partir d'un seul capteur du courant placé à l'entrée de l'onduleur. Dans la première modification le système de contrôle devrait être en mesure de générer des vecteurs de tension supplémentaire. Cet objectif peut être atteint en appliquant à chaque période différente vecteurs de tension dans l'intervalle de temps prédéterminés, avec la technique de commande DTC-SVM de nouveaux vecteurs de tension peuvent être synthétisés par rapport à ceux utilisés dans la technique de la commande DTC classique. Il a été vérifier que la subdivision de la période échantillonnage en deux intervalles de temps égaux conduit à une réduction du nombre de capteurs du courant dans avoir besoin des tables de commutation plus complexes. En plus, 12 nouveaux vecteurs de tension peuvent être générer et seulement six parmi eux son utilisé dans l'algorithme de DTC proposé comme est représenté sur la (figure III.2). Les vecteurs en couleur orange représentant les vecteurs de tension synthétisés.

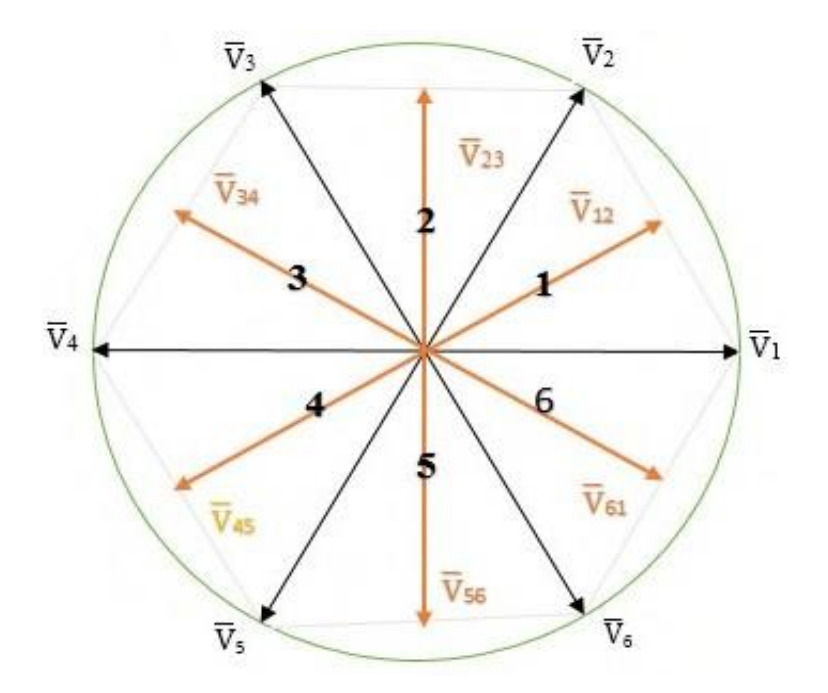

**Figure III. 2 :** Secteurs de la commande DTC-SVM proposée et les vecteurs de tension du l'onduleur

Une autre modification a pour effet d'améliore la DTC-SVM en utilisent une nouvelle table de commutation et en ajustant les six vecteurs de flux statorique du DTC-SVM (voir la figure III.2). Le premier vecteur est pris de 0° à 60°.

## <span id="page-50-0"></span>**III.3 Reconstruction des courants de sortie de l'onduleur**

Dans la DTC-SVM, pour chaque vecteur de tension actif, il existe un seul courant circulant dans le circuit intermédiaire, qui peut être mesurée. (Le tableau III.1) présente selon le vecteur de tension appliqué la relation entre le courant du circuit intermédiaire du bus continu et des courants de phases.

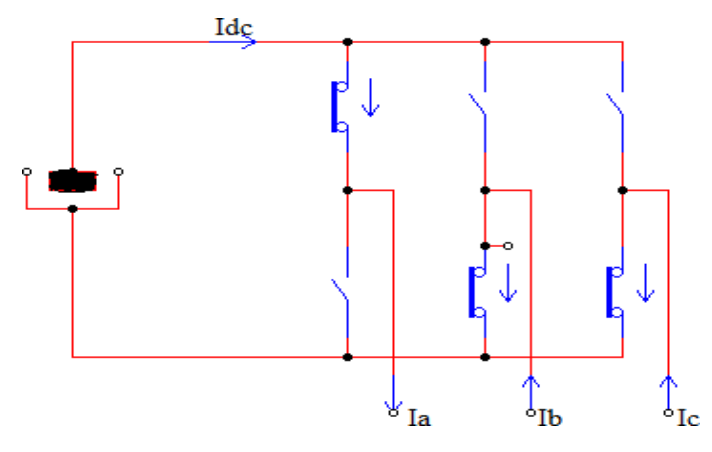

**Figure III. 3 :** Les courants dans l'onduleur de tension

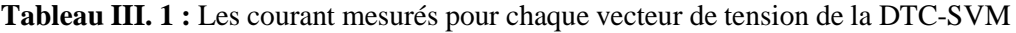

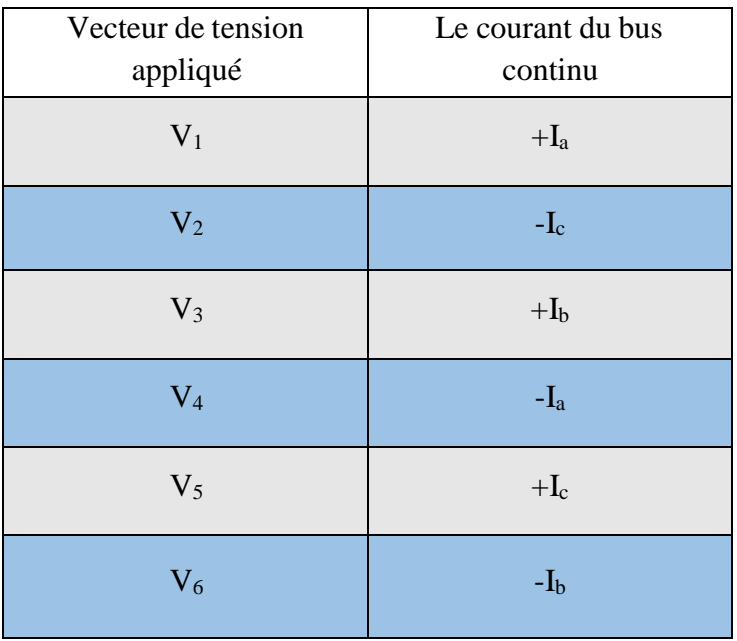

En utilisant la modulation vectorielle discrète à deux intervalles pour chacun des six nouveaux vecteurs actifs on peut reconstruire les courants triphasés du moteur (tableau III.2).

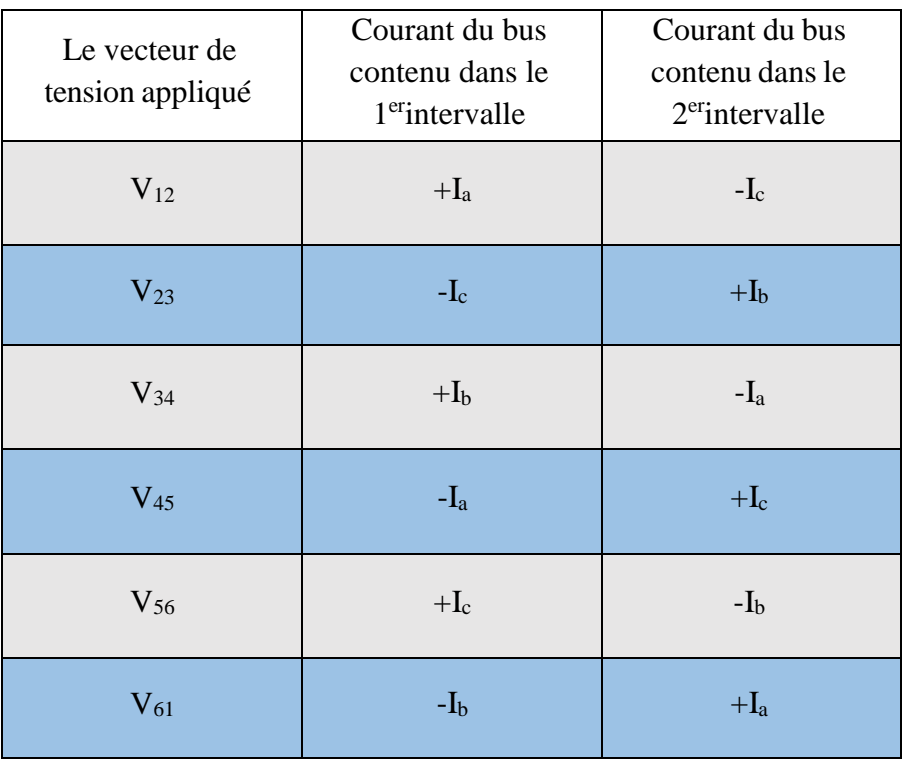

**Tableau III. 2 :** Les courant mesurés pour chaque vecteur de tension de la DTC-SVM proposée

D'après le tableau III.2, il est clair qu'en connaissant les états des interrupteurs de l'onduleur dans les deux intervalles de chaque période, les courants réels pour deux phases peuvent être obtenus facilement. En supposant que, Idc1 est le courant du bus continu mesuré à la fin du premier intervalle et Idc2 est celui mesurée lors du second intervalle, les trois courantsde phase du moteur Ia, Ib, Ic sont donnés en fonction du vecteur de tension et le courant du circuit continu intermédiaire dans le tableau III.3. Un exemple de séquence de reconstruction des courants de phase à l'application du vecteur de tension V12 est présenté dans la figure III.3.

**Tableau III. 3 :** Expressions des courants de phase

| Le vecteur de<br>tension appliqué | $I_{a}$               | I <sub>b</sub>        | $I_c$                 |
|-----------------------------------|-----------------------|-----------------------|-----------------------|
| $V_{12}$                          | $I_{dc1}$             | $I_{dc2}$ - $I_{dc1}$ | $-I_{dc2}$            |
| $V_{23}$                          | $I_{dc1-Idc2}$        | $I_{dc2}$             | $-I_{dc1}$            |
| $V_{34}$                          | $-I_{dc2}$            | $I_{dc1}$             | $I_{dc2}$ - $I_{dc1}$ |
| $V_{45}$                          | $-I_{dc1}$            | $I_{dc1-Idc2}$        | $I_{dc2}$             |
| $V_{56}$                          | $I_{dc2}$ - $I_{dc1}$ | $-I_{dc2}$            | $I_{dc1}$             |
| $V_{61}$                          | $I_{dc2}$             | $-I_{dc1}$            | $I_{dc1-Idc2}$        |

## <span id="page-53-0"></span>**III.4 Les résultats de simulation**

La simulation de schéma proposé de la commande DTC décrit dans ce chapitre est réaliséesous MATLAB/SIMULINK.

La valeur de l'intervalle d'échantillonnage de l'algorithme de DTC adoptée dans la simulation est de Te=1/2000.

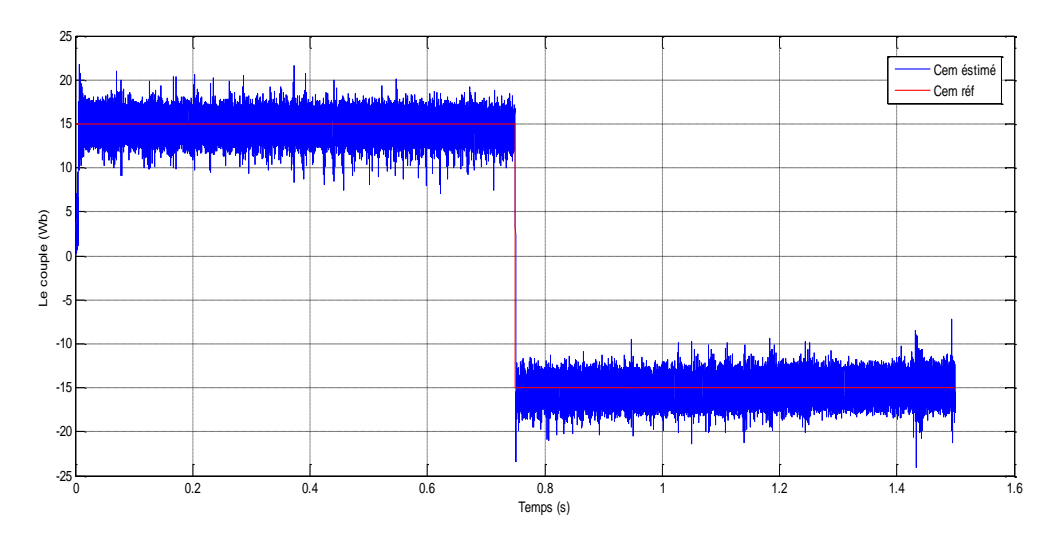

**Figure III. 4 :** Dynamique du couple électromagnétique

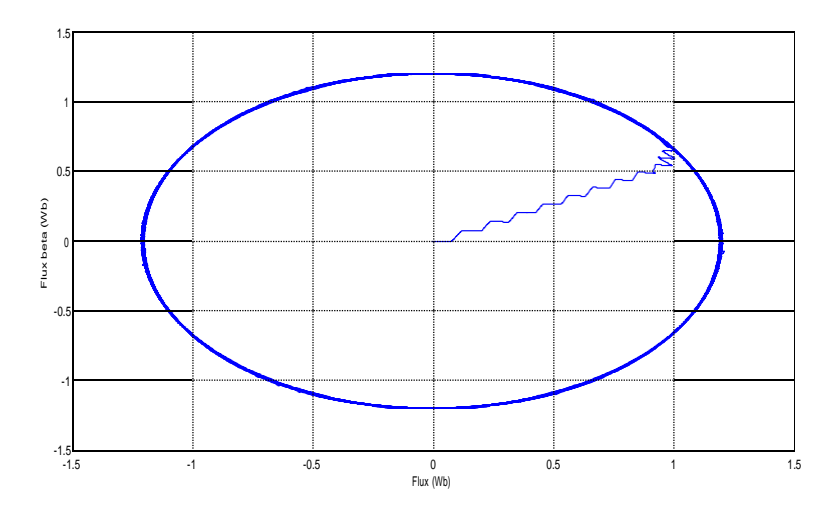

**Figure III. 5 :** Trajectoire du flux statorique

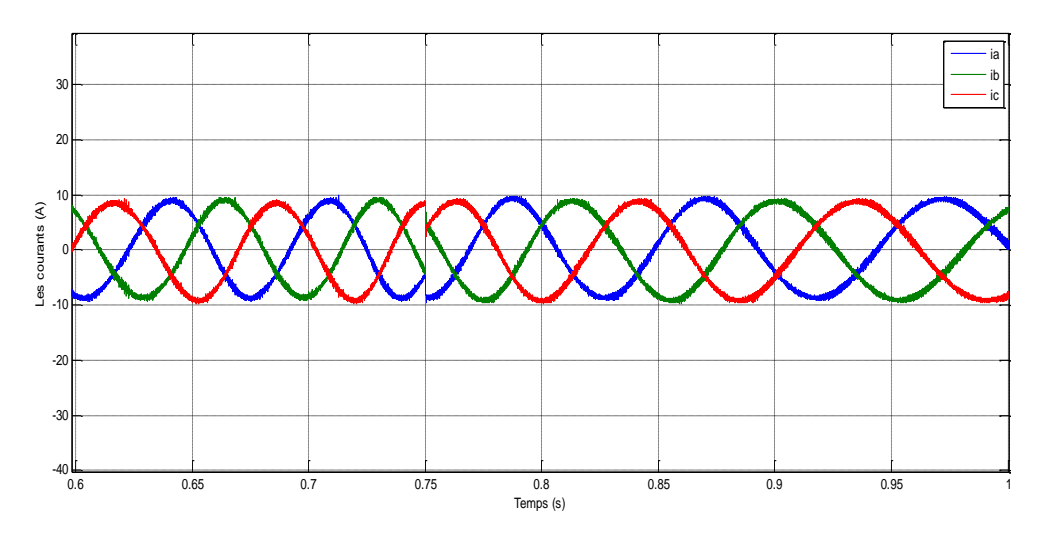

**Figure III. 6 :** Courants de phase mesurés

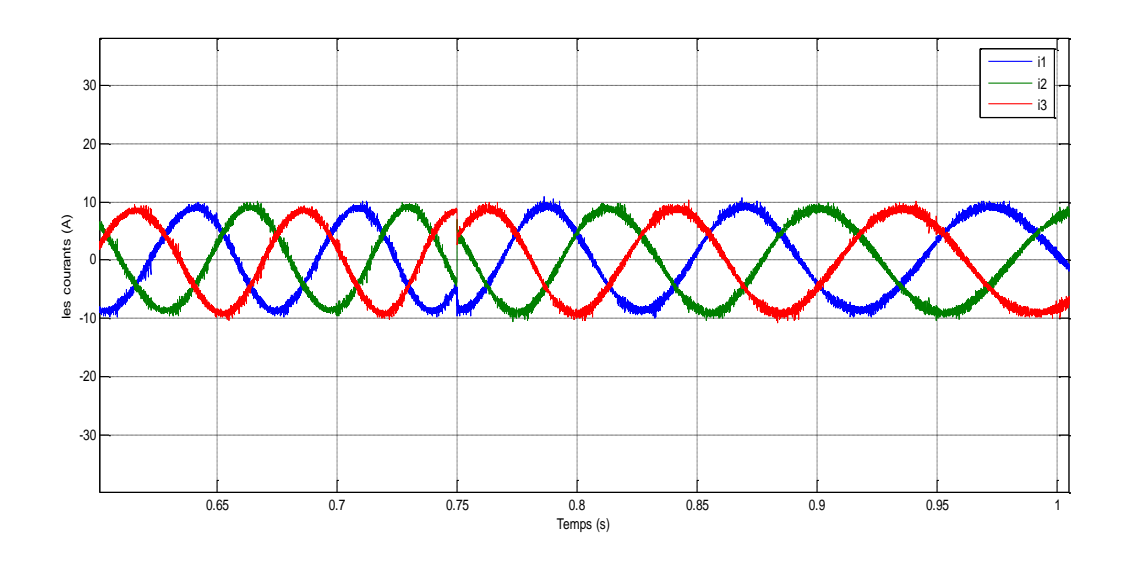

**Figure III. 7 :** Courants de phase reconstruits

La figure III.5 représente l'évolution du couple électromagnétique pour la technique de commande DTC-SVM sans capteur à courant alternatif, au début, on impose la référence du couple 15 N.m, ensuite une inversion du couple s'effectue à 0.75s, d'après les résultats on remarque que le couple estimé suit parfaitement le couple de référence.

La figure III.6 représente le flux statorique dans le plan complexe  $(\alpha, \beta)$ , qui démarre du point (0.0) .et décrit une trajectoire circulaire, pour suivre un cercle de rayon presque 1.2 Wb.

La figure III.7 et la figure III.8 présentent les valeurs de courants de phases mesurés et courants reconstruits respectivement. On conclut que tous les trois courant sont identique.

#### <span id="page-55-0"></span>**III.5 Conclusion**

Dans ce chapitre, présentées la commande directe du couple utilisant la modulation vectorielle DTC-SVM sans capteurs à courant alternatif.

La méthode suggérée est de reconstitue le courant statorique nécessaire pour estimer la valeur absolue du flux statorique et le couple électromagnétique du moteur en modifiant.

Simplement le schéma de base de la commande DTC-SVM. Par l'application de la stratégie de décalage de zone de 30°. Afin de générer les six vecteurs de tension actifs requis pour la mesure du courant sans changer la stratégie DTC-SVM, une technique de modulation vectorielle discrète à deux intervalles est utilisée.

L'efficacité du programme proposée de la commande DTC-SVM est vérifiée par la simulation. Les résultats présentés ont montré que les courants de phases reconstruits sont très proches des courants de phases mesurés, avec un bon rendement du système d'entrainement, presque identique à celle obtenus avec le programme de la commande DTC-SVM.

# <span id="page-56-0"></span>**Conclusion générale**

## **Conclusion générale**

Dans le cadre de ce mémoire, une application de la commande directe du couple par SVM sans capteurs à courant alternatif à la conduite de la machine asynchrone a été étudie et validée par des résultats de simulation sous l'environnement de MATLAB SUMILINK.

Pour atteindre cet objectif, nous nous sommes tout d'abord intéressés à la machine asynchrone, en présentant son principe de fonctionnement ensuite le modèle mathématique qui est donné d'après la modélisation de Park. De plus, une simulation a été effectuée avec une alimentation de source triphasée sinusoïdale équilibrée.

Dans le deuxième chapitre, on a présenté les notions de la stratégie de la commande directe du couple (DTC), cette technique permet de calculer les grandeurs de contrôle qui sont le flux statorique et le couple électromagnétique à partir des mesures des courants et tensions statoriques. Aussi dans ce chapitre on a développé la commande DTC par la commande DTC-SVM, cette méthode est capable de travailler avec une fréquence constante du convertisseur de puissance. Ce fonctionnement est assuré par l'utilisation d'une modulation vectorielle pour laquelle, à chaque période de modulation, sont appliqués deux vecteurs actifs de tension et un vecteur nul (V0/V7). Avec cette technique, les oscillations du couple sont notablementréduites et, en conséquence, les bruits acoustiques. Cette méthode est simple et facilement réglable.

Dans le troisième chapitre, nous avons suggéré une nouvelle technique de commande DTC-SVM sans capteurs à courant alternatif pour l'entrainement des machines asynchrones, cette méthode est basée sur la reconstruction des courants statoriques nécessaires à l'estimation de la valeurabsolue de flux statorique et du couple électromagnétique de la machine.

L'efficacité de ce programme proposé de la commande DTC-SVM est vérifiée par la simulation. Les résultats présentés ont montré que les courants de phases reconstruits sont très proches des courants de phases mesurés, avec un bon rendement du système d'entrainement, presque identique à celle obtenus avec le programme de la commande DTC-SVM.

# **Bibliographie**

[1] G. Séguier, F.Notelet, « Electrotechnique industrielle », Edition technique & Documentations 3eme tirage Paris 1981.

[2] K. Akkouchi, « Commande directe du couple (DTC) d'une machine asynchrone », Mémoire Magister, Département Electrotechnique Université Annaba, 2007.

[3] J. Pierre et Jean-Paul Hautier. « Modélisation et commande de la machine asynchrone »,7 électrotechniques ; éditions technqiue, France,1995.

[4] B.Metidji, « Commande robuste des moteurs à courant alternatif alimentés par un convertisseur matériel », Thése Doctorat, Département Génie Electrique, Univérsité de Bejaia, 11/06/2013

[5] M.ZELECHWSKI, « Space Vector Modulated-Direct torque controlled(DTC-SVM) inverter-Fed Induction Motor Drive », Thése de Doctorat, Faculty of Electrical Engineering Warsaw-Pologne,2005.

[6] K. Kouzi, « Commande vectorielle d'un moteur à induction sans capteur de vitesse »,Mémoire de Magister Université de Batna, 2000.

[7] C. Canudas de Wit « Modélisation contrôle vectoriel et DTC » ,France,Mai 2000.

[8] C.SYLVAIN, « Contribution à la Modélisation Dynamique d'ordre non entier de la Machine Asynchrone à cage », Thése de Doctorat de l'Institut National Polytechnique de Toulouse, 2005.

[9] A.Wahab, H.F, and Anusi,H, **«** Simulink Model of Direct Torque Control of Induction Machine», Amircan Journal of Applied Sciences, pp.1083 – 1090, 2008.

[10] M.Cruz, Gallegos, A, Alvarez, R, and Pazos, F, « Comparsion of several nonlinear controllers for induction motor» ,in IEEE Int'l. Power Electronics Congress (CIEP), pp.134- 139, 2004.

[11] H. Bensaadi ''Commande DTC-SVM d'une Machine Synchrone à Aimants Permanents'' thèse de magister Université de Batna.

[12] A. Ameur **«** commande sans capteur de vitesse par DTC d'une machine synchrone àaimants permanents dotée d'un observateur d'ordre complet à mode glissants », université de Batna 2005.

[13] Bernard de Fornel, « Techniques de l'ingénieur » D3 623.

[14] L. BAGHLI, « Modélisation et Commande de la Machine asynchrone », Cours

Personnel, IUFM de Lorraine-UHP, France,2007.

[15] G. SEGUIER, R. BAUSIERE et F. LABRIQUE « électronique de puissance DUNOD 8 ème EDITION, Paris,2004.

[16] R. Toufouti, "Contribution à la commande directe du couple de la machine asynchrone", thèse de doctorat en sciences, Université Mentouri Constantine, Algérie,2008.

[17] H. Feroura, "Commande DTC à fréquence constante des machines asynchrones", Mémoire de master, Université Ferhat Abbas Sétif 1, Algérie, 2013.

[18] S. Belkacem, "Contribution à la commande directe du couple de la machine à induction", thèse de doctorat en sciences, Université de Batna, Algérie, 2008.

[19] J. Holtz, « Pulsewidth Ondulation for Electronic Power Conversion,» Proceedings IEEE, Vol. 82, No. 8, pp. 1194-1214, August 1994.

[20] A.CHIKHI « conception d'une commande floue direct du couple de la machine asynchrone basée sur la SVM » thèse BATNA, 2013.

[21] S. R. Bowes and Y.S. Lai, « The Relation Ship between Space Vector Modulation and Regular-Sampled Pulse-Width Modulation » IEEE Transaction on Industrial Electronics, vol.44, N°5, pp. 670-679, 1997.